## 特別研究報告

## 題目

# IPv6 エニーキャストルーティングプロトコル **PIA-SM の設計および実装**

指導教官 村田 正幸 教授

報告者

松永 怜士

平成 16 年 2 月 19 日

大阪大学 基礎工学部 情報科学科

#### IPv6 エニーキャストルーティングプロトコル PIA-SM の設計および実装

松永 怜士

#### 内容梗概

IPv6 の持つ新たな機能の一つとしてエニーキャスト通信がある。エニーキャスト 通信を実現するために規定されているエニーキャストアドレスは、特定の機能(サー ビス)に対して割り当てられるアドレスであり、クライアント側はエニーキャスト アドレスを指定するだけで、対応する機能を提供する複数のサーバの中から最適な サーバと自動的に通信することができる。

しかし、この最適なサーバにパケットを転送するルーティングプロトコルは現状 では存在せず、現在のエニーキャスト通信の利用は非常に限られている。

そこで本報告では、ネットワーク上の任意の場所にサーバが存在する場合に必要 となる、エニーキャストルーティングプロトコルの設計および実装を行う。特に、エ ニーキャスト通信とマルチキャスト通信との類似性に着目し、既存のマルチキャス トルーティングプロトコルの一つである PIM-SM を修正した、新たなエニーキャス トルーティングプロトコル: PIA-SM の実装を行う。

さらに、PIA-SM を実装したノードを用いた実験により、エニーキャストアドレ スを用いることで自動的に複数のサーバの中の1台へとパケットが転送されること を確認した。

#### キーワード

IPv6 (Interenet Protocol version 6), エニー キャ ストア ドレ ス, エニー キャ ストル ー ティ ン グプ ロ トコル , PIM-SM (Protocol Independent Multicast - Sparse Mode), MLD (Multicast Listener Discovery)

## 目 次

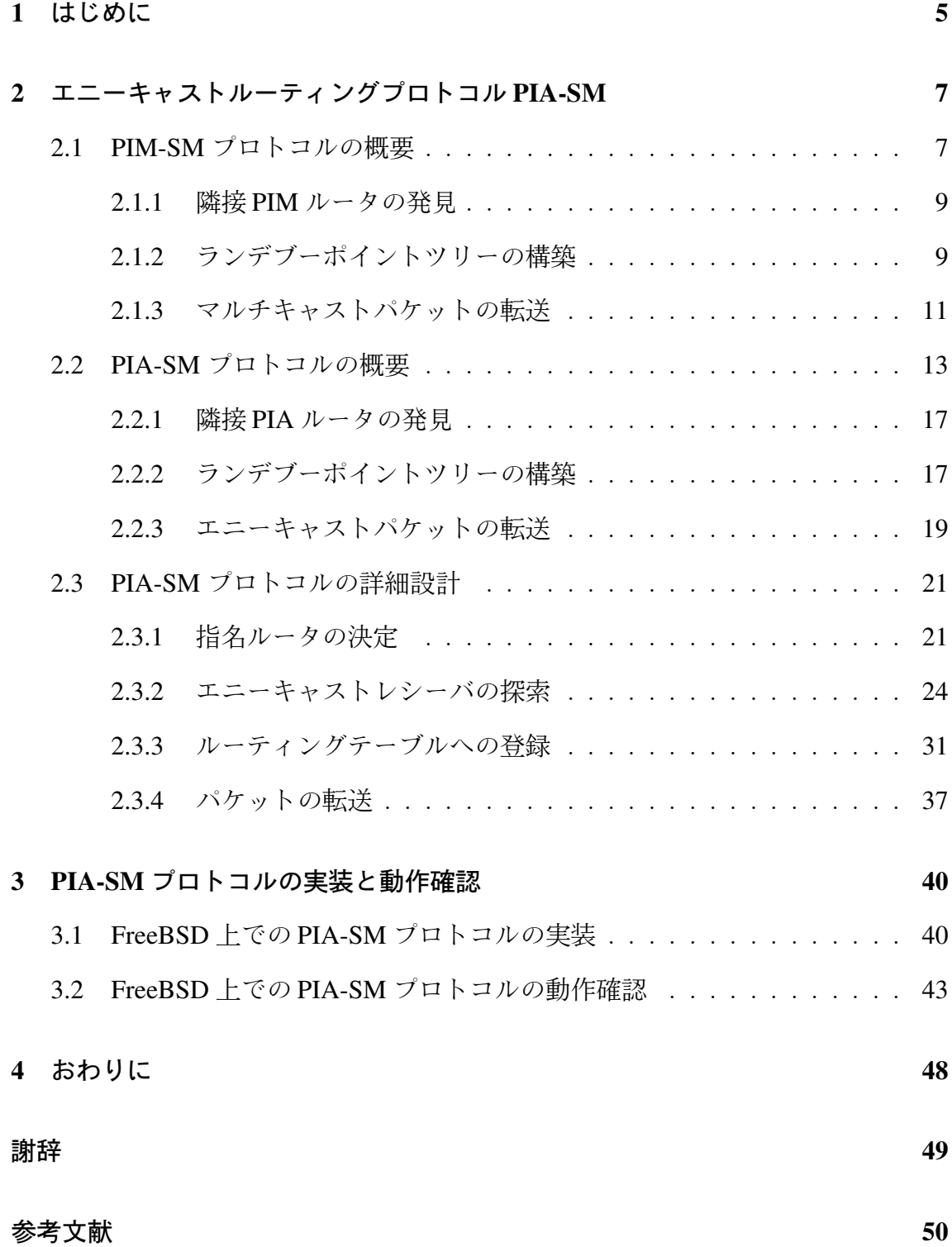

2

## 図 目 次

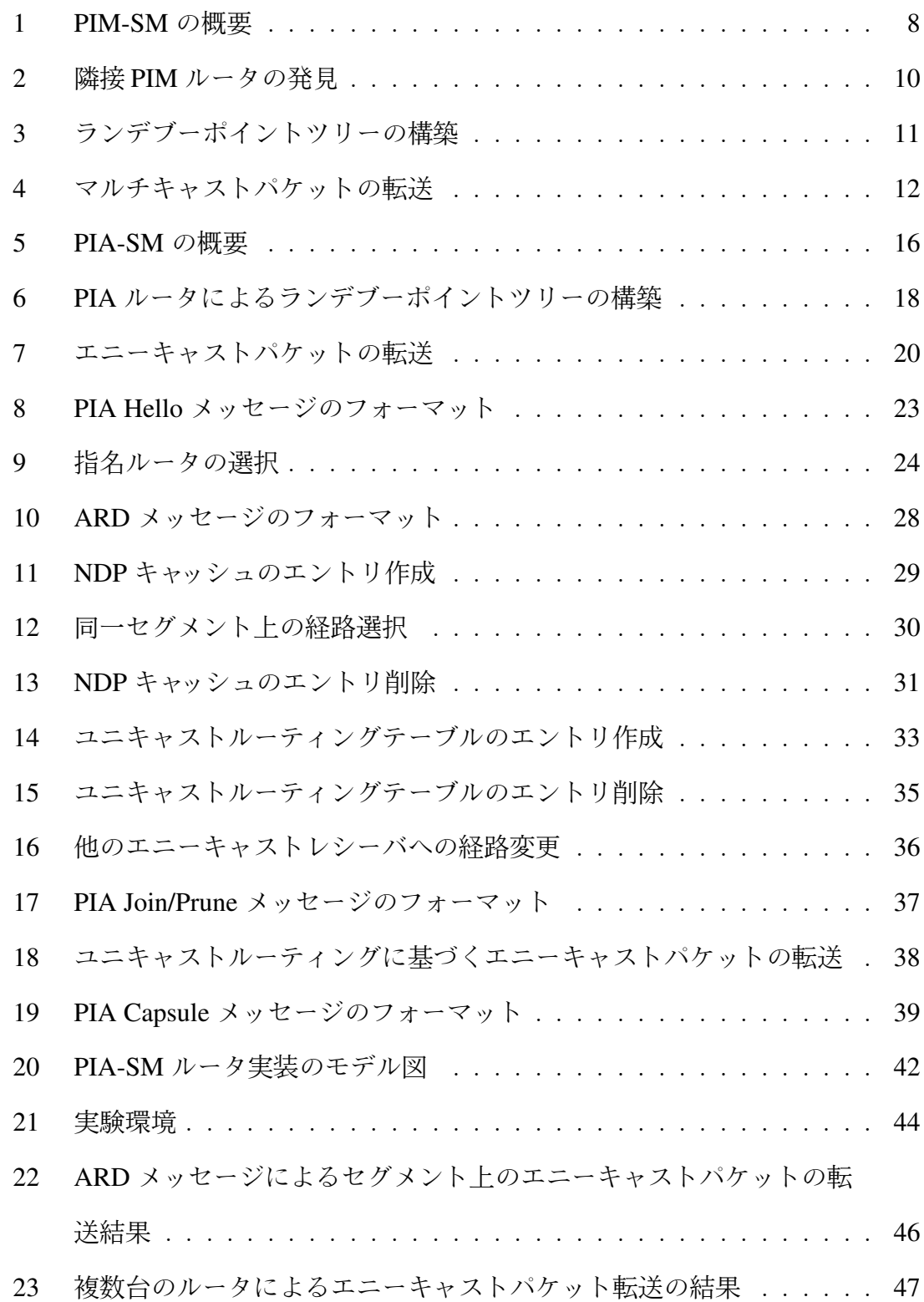

## 表目次

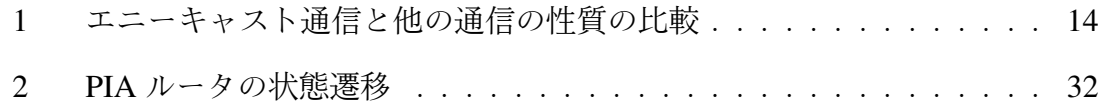

### **1** は じ め に

近年、 ADSL (Asymmetric Digital Subscriber Line) や CATV (Community Antenna Television)、FTTH (Fiber To The Home) などの高速な通信環境が手軽に利用できる ようになったことで、インターネットの利用者が爆発的に増加してきた。それにと もない、現在広くインターネットで利用されている IPv4 (Internet Protocol version 4) ではアドレス空間の枯渇が深刻な問題となっている。これは IPv4 におけるアドレス が32 ビットで表現され、最大でも43 億個程度のアドレスしか利用できないためで ある。現在インターネットは WWW (World Wide Web) や E-mail で多く用いられて いるが、今後は携帯端末や家電製品による利用も見込まれており、近い将来IPアド レスが枯渇すると容易に想像できる。

このため IETF (The Internet Engine Task Force) を中心として次世代 IP プロトコ ルである IPv6 (Internet Protocol version 6) [1] が標準化された。IPv6 ではアドレスが 128 ビットに拡大され、膨大な数の IP アドレスを利用可能である。また IPv6 は IPv4 におけるアドレス枯渇問題を解消するだけでなく、さらにインターネットの普及に ともなって生じた要求にも対応するため、セキュリティや移動端末、リアルタイム 通信のサポートなど、新たな機能が導入されている。現在、 IPv6 はすでに一部で実 用化が始まっており、IPsec やモバイル IP などいくつかの IPv6 の新機能はすでに実 装が行なわれている。

このような IPv6 における新たな機能の一つとしてエニーキャストアドレスがあ る。エニーキャストアドレスは同一の機能(サービス)を提供する複数のサーバに割 り当てることが可能で、クライアントはエニーキャストアドレスを指定するだけで 最適なサーバと通信することが可能になる。例えば、既知のエニーキャストアドレ スをインターネット上の全ての DNS サーバに割り当てることで、あらかじめ OS 上 で DNS サーバのアドレスを設定することができるため、従来のようにクライアント 側で DNS サー バ の ア ドレ スを 手動で 設定す る 必要は なく なる 。 さ ら に 、 今ま で 利用

していた DNS サーバが停止したとしても、ルータが他の DNS サーバへの経路を探 索し新たに利用可能な DNS サーバを発見するだけで、クライアントは最初に利用し ていた DNS サーバが停止したことを意識することなく、継続して DNS サービスを 利用することが可能となる。

このようにエニーキャストアドレスは、その利用が非常に期待されている技術で あるが、現状ではほとんど利用されていない。この原因として、エニーキャスト通 信に必要となる多くの機能がいまだ定義されていないことがあげられる。特に、エ ニーキャストアドレスを扱うことのできるルーティングプロトコルが明確に規定さ れていないため、ネットワーク上の任意の場所にエニーキャストアドレスを割り当 てられたサーバが存在する場合にエニーキャスト通信が利用できない、といった問 題点がある。

文献 [2] ではこの問題を解決するため、グループ管理方式およびルーティングテーブ ル作成手法といったマルチキャスト通信とエニーキャスト通信との類似性を元に、エ ニー キャ ストル ー ティ ン グプ ロ トコル PIA-SM (Protocol Independent Anycast - Sparse Mode) を提案している。しかしながら文献 [2] では、プロトコルの動作は示してい るものの、実装実験などでその動作を確認していない。また、実装を行って初めて 表面化する仕様上の問題点も存在すると考えられる。

そこで本報告では、文献 [2] における提案方式 PIA-SM の実装を通して仕様の曖昧 な点について検討し、実証実験を行うことにより PIA-SM の実現可能性を検討する。

本報告の構成は以下の通りである。2章ではまず、PIA-SM の設計の元となってい る PIM-SM (Protocol Independent Multicast - Sparse Mode) [3] お よ び PIA-SM の 概要 を示す。さらに、PIA-SM の実装に必要な詳細な仕様について述べる。次に3章で は、PIA-SM を実装する際に明らかになった問題点とそれに対する解決策について 述べ、実機実験による動作確認を通して PIA-SM の実現可能性を示す。最後に4章 でまとめと今後の課題について述べる。

## **2** エニー キャ ストル ー ティ ン グプ ロ トコル **PIA-SM**

本報告ではマルチキャストルーティングプロトコルを元にしたエニーキャストルー ティングプロトコルの設計と実装について述べる。そこで、この章ではまず、マル チキャストルーティングプロトコル PIM-SM について概要を示し、次に、それを元 にエニーキャストルーティングプロトコル PIA-SM の設計について述べる。

#### 2.1 PIM-SM プロトコルの概要

マルチキャスト通信では、 送信者ノードから送出されたあるマルチキャストアド レス宛のパケット(マルチキャストパケット)は、そのマルチキャストアドレスを割 り当てられている全ての受信ノード(マルチキャストリスナー)に配送される。この とき、送信ノードからマルチキャストリスナーへの経路上に存在するルータが、異 なるインターフェーストに存在するマルチキャストリスナーに対して、パケットを 複製して配送する。このように、送信元から送出された単一のパケットを経路上の ルータが適宜複製し、最終的に全てのマルチキャストリスナーに配送する手法がマ ルチキャストルーティングプロトコルである。

マルチキャストルーティングプロトコルには、その適用範囲と伝搬性能に応じて 3 種類のプロトコルが定義されている [3-5]。本研究ではそのひとつである PIM-SM に着目する。PIM-SM では各マルチキャストアドレスごとに、1台の特別なルータ (ランデブーポイント)を準備し、そのルータを根とした共通の配送木(共有ツリー) を作成する。マルチキャストパケットはこの共有ツリーにしたがって配送される。こ のとき、経路上の各ルータ (PIM ルータ) において、複数の出力インターフェイスの 方向にマルチキャストリスナーが存在する場合、パケットが複製される。PIM-SM の処理手順は以下の通り (図1) である。

1. 隣接 PIM ルータの発見

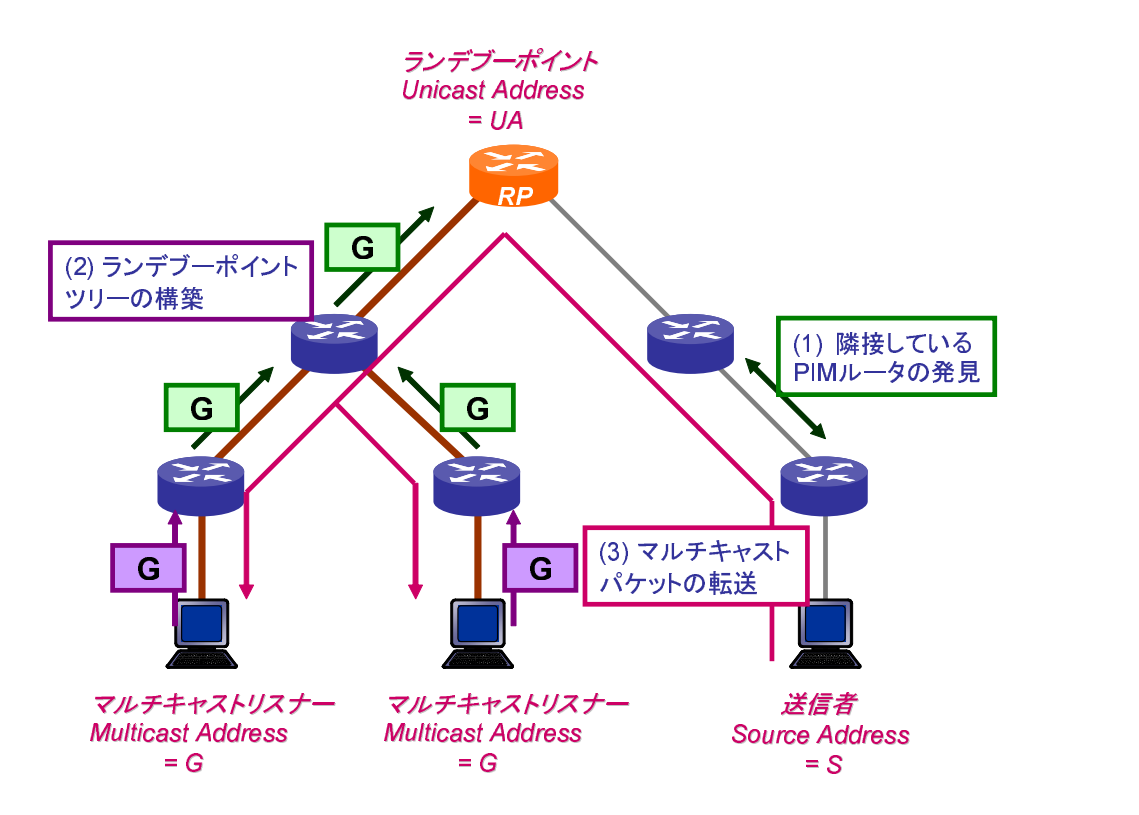

図 1: PIM-SM の 概要

各 PIM ルータは、メッセージを交換することで直接接続している PIM ルータ を発見する。

2. ランデブーポイントツリーの構築

マルチキャストリスナーは参加するグループを隣接する PIM ルータに通知す る。マルチキャストリスナーの存在を検知した PIM ルータは、ランデブーポ イントへそのマルチキャストアドレスを通知する。その結果、図1で示すよ うなランデブーポイントを根とし、マルチキャストリスナーを葉とした共有ツ リーが作成される。この共有ツリーをランデブーポイントツリーと呼ぶ。

3. ランデブーポイントツリーによるマルチキャストパケットの転送

マルチキャストアドレス宛にパケットが送出されると、送信者に直接接続し た PIM ルータが、受信したマルチキャストパケットにランデブーポイントの ユニキャストアドレスを付加し (カプセル化) ランデブーポイントに送信する。 ランデブーポイントはこのカプセル化されたパケットを受信すると、まず元の マルチキャストパケットを取り出し、その後ランデブーポイントツリーに沿っ て、全てのマルチキャストグループリスナーにパケットを転送する。

この手順について、以下の節で順に説明する。

#### **2.1.1** 隣接 PIM ルータの発見

直接接続している PIM ルータの発見の手順は以下の通りである (図2)。

- 1. PIM Hello メッセージの送信 PIM ルータは、直接接続している PIM ルータを知るために、PIM Hello メッ セージを交換する。それぞれの PIM ルータによってセグメント上に送信され た PIM Hello メッセージは、セグメント上の全ての PIM ルータが受信する。
- 2. 指名ルータの選択

各セグメント上で Hello メッセージを送信した PIM ルータの中の 1 つが、セ グメント上の指名ルータとして選択される。

隣接している PIM ルータの発見により、PIM ルータ間のネットワークを構築する。

#### 2.1.2 ランデブーポイントツリーの構築

ランデブーポイントツリーを構築する手順は以下の通りである (図 3)。

1. MLD Report の 送信

マルチキャストリスナーはマルチキャストグループに参加する場合、参加する

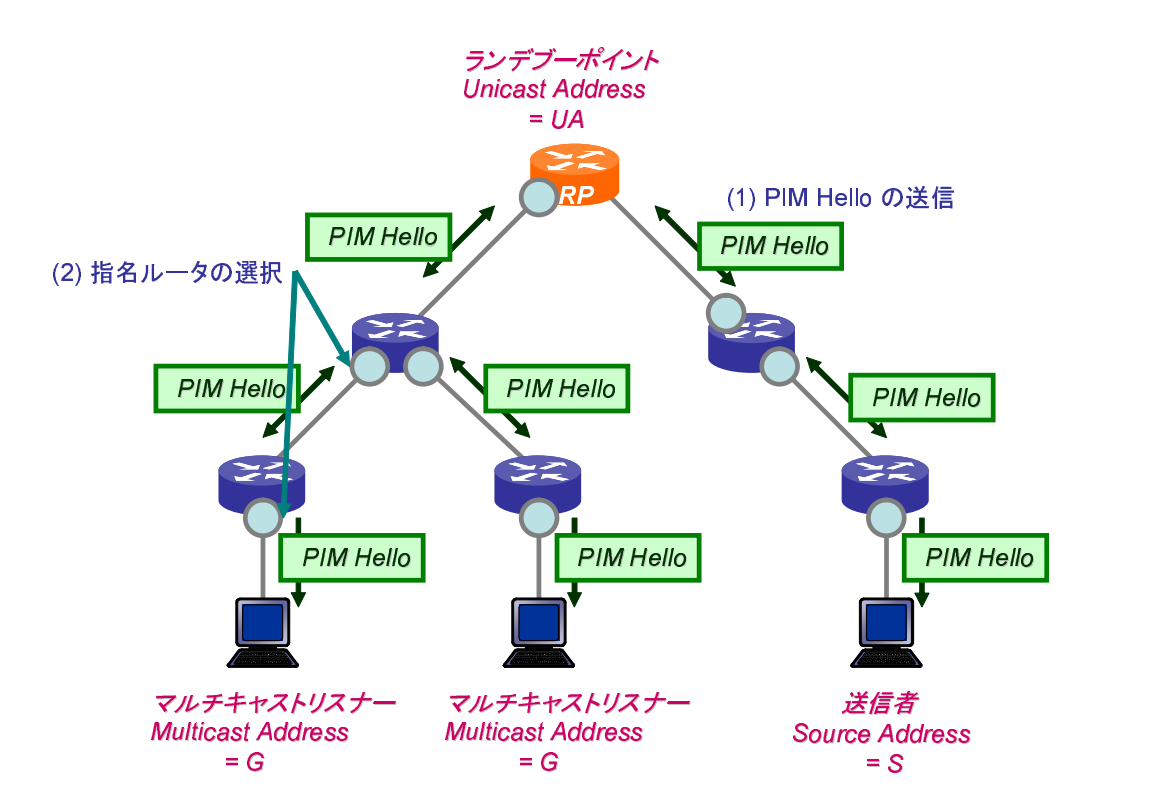

図 2: 隣接 PIM ルータの発見

マルチキャストアドレスGを含めた MLD Report というメッセージを直接接続 する PIM ルータに送信することで、自身に割り当てられているマルチキャスト アドレスを直接接続している PIM ルータに通知する。MLD Report は ICMPv6 MLD (Multicast Listener Discovery) [6] で用いられるメッセージのうちの1つ である。

2. PIM Join メッセージの送信

マルチキャストリスナーの存在を知った PIM ルータは、MLD Report に書かれ たマルチキャストアドレスGを含んだ PIM Join というメッセージを、対応す るランデブーポイントのユニキャストアドレスへ送信する。これを同じマルチ キャストアドレスを割り当てられたマルチキャストリスナーそれぞれが行なう

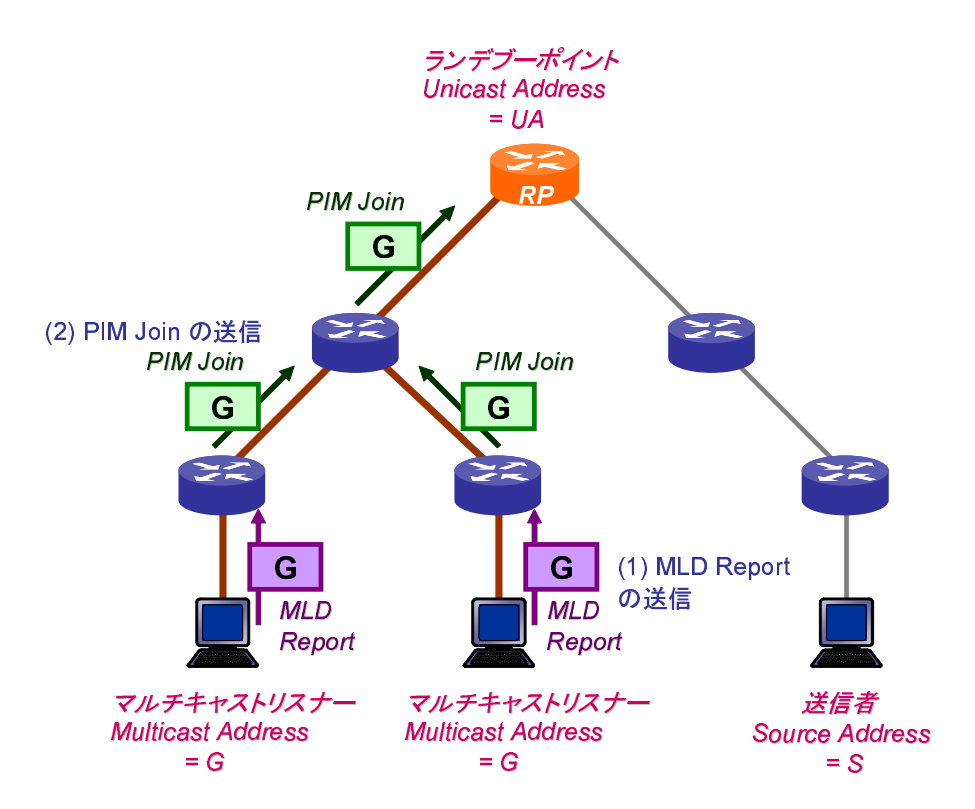

図 3: ランデブーポイントツリーの構築

ことにより、マルチキャストリスナーからランデブーポイントへの共有ツリー (ランデブーポイントツリー)が作成される。

#### 2.1.3 マルチキャストパケットの転送

マルチキャストパケットが転送される手順は以下の通りである(図4)。

- 1. 送信者からのマルチキャストパケットの送信 送信者はマルチキャストアドレスG宛にパケットを送信する。
- 2. カプセル化とランデブーポイントへのマルチキャストパケットの転送 送信者に直接接続する PIM ルータは、送信されたマルチキャストパケットの

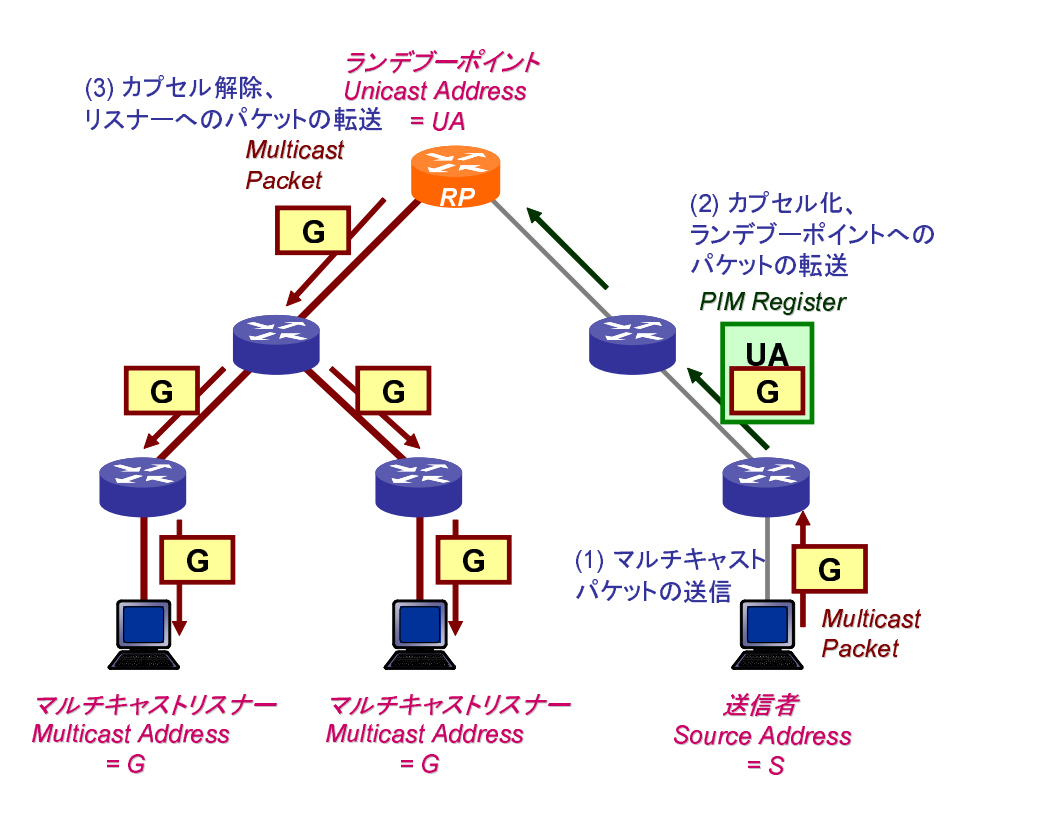

図 4: マルチキャストパケットの転送

宛先アドレスに対応したランデブーポイントのユニキャストアドレスでカプセ ル化し、ランデブーポイントへと送信する。このカプセル化されたメッセージ を PIM Register と 呼ぶ 。

3. カプセル化解除とマルチキャストリスナーへのパケットの転送 PIM Register メッセージを受信したランデブーポイントは、カプセル化を解除 してマルチキャストパケットを取り出し、ランデブーポイントツリーに沿って マルチキャストパケットを転送する。経路の途中のルータにおいて、異なるイ ンターフェースにマルチキャストリスナーが存在する場合は、パケットを複製 して配送する。

このように、PIM-SM によるマルチキャストルーティングでは、ランデブーポイン トツリーに沿ってマルチキャストパケットが送信者から全てのマルチキャストリス ナーに転送される。しかし、ランデブーポイントツリーによるパケットの転送には 以下のような問題点が残されている。

- ランデブーポイントにおいてトラヒックが集中する
- 送信者とマルチキャストリスナーの間が最短経路ではない

この問題点を解消するため、同じ送信元からのパケットの配送がランデブーポイン トにおいて設定された転送量を超えて行なわれる場合、ランデブーポイントツリー から、送信者に隣接するルータを根とする送信元ツリーへとパケットの転送経路を 移行することができる。

以上がマルチキャストルーティングプロトコル PIM-SM の概要である。

#### 2.2 PIA-SM プロトコルの概要

エニーキャスト通信では、マルチキャスト通信と異なり、あるエニーキャストア ドレス宛に送信されたパケット(エニーキャストパケット)は、 同一のエニーキャス トアドレスを割り当てられてた複数のノード (エニーキャストレシーバ) の中の最適 な1台のみに配送される。

マルチキャスト通信、エニーキャスト通信およびユニキャスト通信を比較する(表 1参照)。この比較からエニーキャストルーティングを実現するには、以下のような 方針で設計すればよいと考えられる。

1. グループ管理をマルチキャストルーティングと同様に行なう

2. パケットの転送をユニキャストルーティングと同様に行なう

|         | 通信対象 | 通信形態 | アドレス空間         |
|---------|------|------|----------------|
| ユニキャスト  |      | 1対1  | マルチキャストのアドレス以外 |
| マルチキャスト | 多数   | 1対多数 | - 専用のアドレス      |
| エニーキャスト | 多数   | 1対1  | ユニキャストと共用      |

表 1: エニーキャスト通信と他の通信の性質の比較

マルチキャストとエニーキャストは、ともに受信するホストが複数存在するので、 エニーキャストルーティングを考える場合には、マルチキャストルーティングで行 なわれるグループ管理方法が利用可能である。しかし、マルチキャストでは同じア ドレスを割り当てられた全てのホストが受信するのに対し、エニーキャストでは同 じアドレスを割り当てられた全てのホストの中の最適な1台のみが受信する。よっ てパケットの配送方式がマルチキャストとエニーキャストで大きく異なる。

そこで表1の比較より、ユニキャスト通信は1台のホストがパケットを受信する ことに着目すると、エニーキャストアドレスはユニキャストアドレスと共用である ので、エニーキャストアドレス宛のパケットの転送には、ユニキャストルーティン グを用いればよいと考えられる。

つまり、ユニキャストおよびマルチキャストの性質を考えると、グループの概念 はマルチキャストとエニーキャストが類似しており、パケットの転送においてはユ ニキャストとエニーキャストが類似しているといえる。そこで文献 [2] で提案され ているように、グループ管理には PIM-SM で用いられるランデブーポイントツリー を採用し、ランデブーポイントツリーの情報に基づいて、ユニキャストルーティン グテーブルにエントリを作成するという設計で PIA-SM を実装することにする。

この時、エニーキャスト通信において最適な1台を選択する必要がある。ランデ ブーポイントツリーによるグループ管理を行なう場合、最適な1台を選択するには、 根(ランデブーポイント)から順に末端まで比較しなければ、全てのエニーキャスト レシーバを比較することはできないと考えられる。そこでエニーキャストパケット はランデブーポイントからランデブーポイントツリーに沿って、各経路を比較しな がらパケットを転送する。そうすることで、最適な1台のエニーキャストレシーバ にパケットは到達すると考えられる。

よって、PIA-SM では PIM-SM に以下のような変更を適用し、エニーキャストルー ティングを実現する。

- ランデブーポイントは PIM Join と同様の手法で集めたエニーキャストレシー バの中から1台を選択し、自身のユニキャストルーティングテーブルに登録 する。
- 各 PIA ルータが、ランデブーポイントツリーを構成する経路の中から1つの 経路を選択して、ユニキャストルーティングテーブルには、この経路をエニー キャストアドレスのエントリとして作成する。こうすることで、ランデブーポ イントからエニーキャストレシーバまでの間では、宛先アドレスがエニーキャ ストアドレスのパケットもユニキャストパケットと同様にユニキャストルー ティングで転送される。
- 送信されたエニーキャストアドレス宛のパケットは、ランデブーポイントまで カプセル化して転送され、ランデブーポイントからはユニキャストルーティン グを用いて転送される。

よって、PIA-SM によるエニーキャストルーティングは以下の手順で実現される (図 5)。

- 1. 直接接続している PIA ルータの発見 各 PIA ルータは隣接する PIA ルータを発見する。
- 2. ランデブーポイントツリーの構築 エニーキャストレシーバは参加するグループを隣接する PIA ルータに通知す

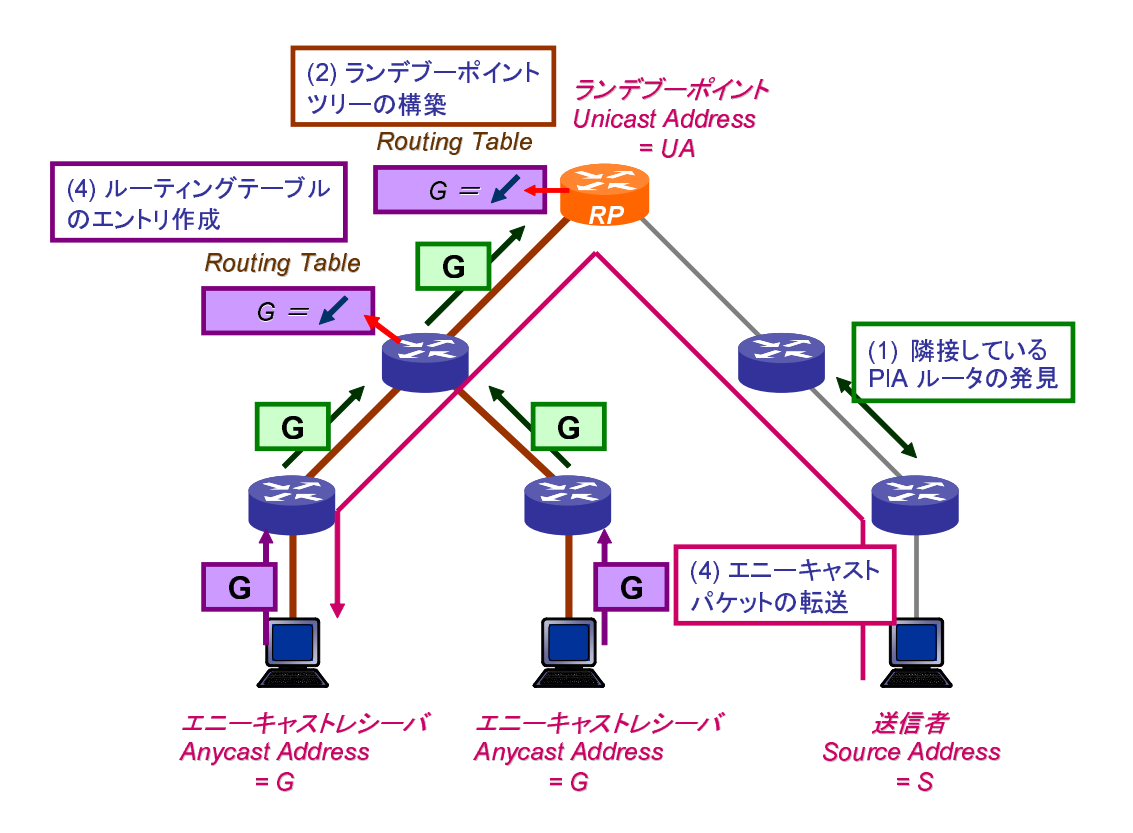

図 5: PIA-SM の概要

る。エニーキャストレシーバの存在を知った PIA ルータはランデブーポイン トへ参加するグループを通知する。

3. ユニキャストルーティングテーブルへの登録 ランデブーポイントの構築したランデブーポイントによる配送経路は複数の エニーキャストレシーバへの経路である。その中から最適な1つの経路を選択 してユニキャストルーティングテーブルにエニーキャストアドレスのエントリ

を作成する。

4. エニーキャストパケットの転送 送信者がエニーキャストアドレス宛に送信したパケットは、PIAルータがカプ セル化してランデブーポイントのユニキャストアドレス UA へ転送する。 ラン デブーポイントはカプセル化を解除してエニーキャストパケットを取り出し、 ユニキャストルーティングに基づいてエニーキャストパケットを転送する。

この手順について、以下の節で説明する。

#### 2.2.1 隣接 PIA ルータの発見

直接接続している PIA ルータの発見の手順は以下の通りである。PIA-SM におい て隣接する PIA ルータを発見する方法は PIM-SM と同様に、Hello メッセージ (PIA Hello) を用いて行なう。また、同様の手法で指名ルータを選択する。隣接 PIA ルー タの発見により、PIA ルータ間のネットワークを構築する。

#### 2.2.2 ランデブーポイントツリーの構築

ランデブーポイントツリーを構築する手順は以下の通りである(図6)。

#### 1. ARD Report の 送信

エニーキャストレシーバはエニーキャストグループに参加する場合、参加する エニーキャストアドレスGを含めた ARD Report というメッセージを直接接 続している PIA ルータに送信することで、自身に割り当てられているエニー キャストアドレスを直接接続している PIA ルータに通知する。ARD (Anycast Receiver Discovery) は ICMPv6 MLD を エニー キャ ストア ドレ スが 扱 え る よ う に拡張したもので、文献 [7] で提案されている。ARD Report はこの ARD メッ セージのうちの1つであり、エニーキャストレシーバが属するエニーキャスト グループを PIA ルータに通知するメッセージである。

2. NDP キャッシュのエントリ作成

ARD Report を受信した PIA ルータは、同一セグメント上のエニーキャスト

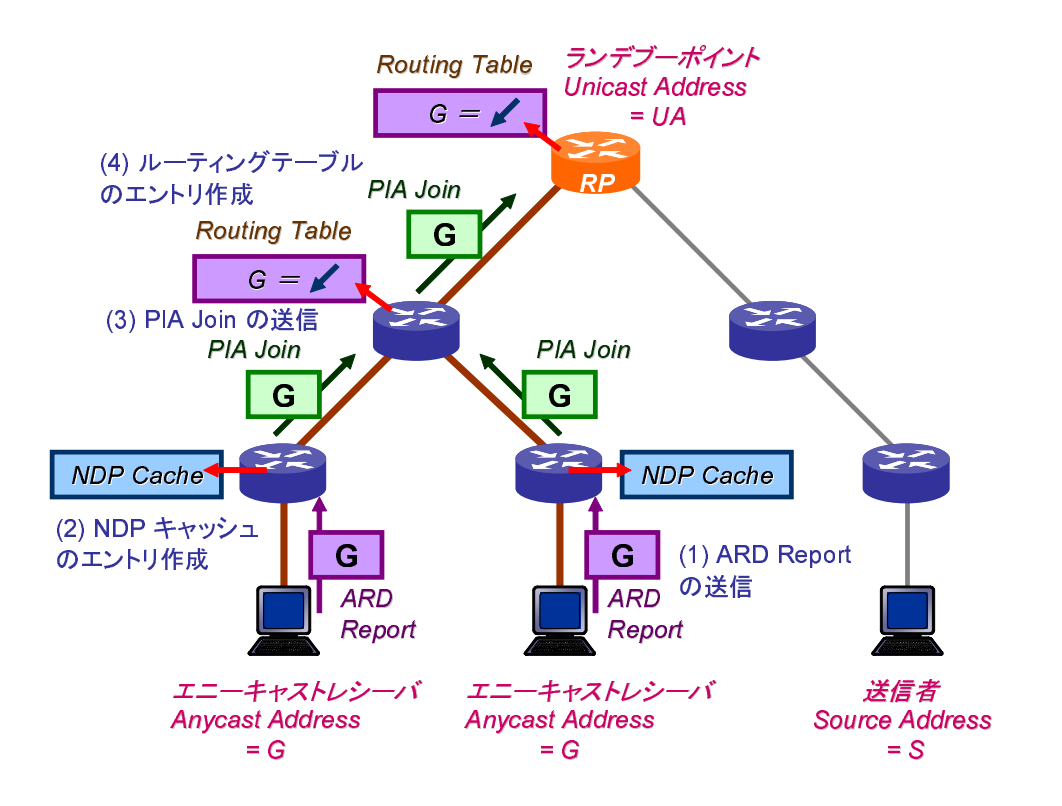

図 6: PIA ルータによるランデブーポイントツリーの構築

レシーバのエントリを NDP (Neighbor Discovery Protocol) キャッシュに作成す る。 NDP キャッシュとは IP アドレスとリンク層アドレスを対応づけるもので ある。この処理は PIM-SM の時にはなかった処理である。この処理を行なう のは、エニーキャストアドレスがユニキャストアドレスと共用であり、エニー キャストアドレス宛のパケットは、宛先アドレスをリンク層アドレスに解決で きなければ、セグメント上でエニーキャストレシーバにパケットの転送が行な えないためである。

3. PIA Join の送信

エニーキャストレシーバの存在を知った PIA ルータは、ARD Report に書かれ たエニーキャストアドレスGを含んだ PIA Join というメッセージを、対応す るランデブーポイントのユニキャストアドレスへ送信する。 これを同じエニー キャストアドレスを割り当てられたエニーキャストレシーバそれぞれが行なう ことにより、エニーキャストレシーバからランデブーポイントへのランデブー ポイントツリーが作成される。

4. ユニキャストルーティングテーブルのエントリの作成 各 PIA ルータは、ランデブーポイントツリーを構築する経路のうちの1つを 選択して、ユニキャストルーティングテーブルにその経路をエニーキャストア ドレスのエントリとして作成する。

この手順4において、本報告の PIA-SM では、最初に受信した PIA Join または ARD Report の送信元への経路を選択する。これは最適なエニーキャストレシーバを **選択したとは言えないが、最適なエニーキャストレシーバ選択のアルゴリズムの導** 入については今後の課題としている。

#### 2.2.3 エニーキャストパケットの転送

エニーキャストパケットが転送される手順は以下の通りである (図7)。

- 1. 送信者からのエニーキャストパケットの送信 送信者はエニーキャストアドレスG 宛にパケットを送信する。
- 2. カプセル化とランデブーポイントへのエニーキャストパケットの転送 送信者に直接接続する PIA ルータは、送信されたエニーキャストパケットの 宛先アドレスに対応したランデブーポイントのユニキャストアドレスでカプセ ル化し、ランデブーポイントへと送信する。このカプセル化されたメッセージ を PIA Capsule と 呼ぶ 。
- 3. カプセル化解除とエニーキャストレシーバへのパケットの転送 PIA Capsule メッセージを受信したランデブーポイントは、まず、カプセル化

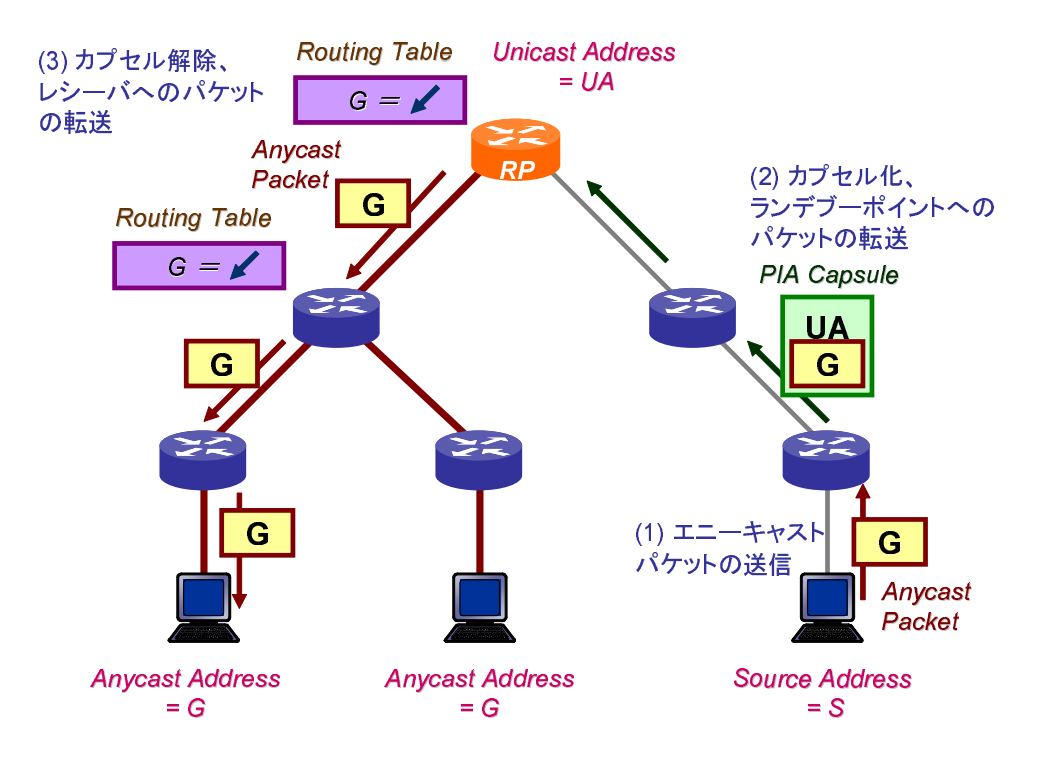

図7:エニーキャストパケットの転送

を解除してエニーキャストパケットを取り出す。次に、そのパケットの宛先に なるエニーキャストアドレスのエントリをユニキャストルーティングテーブル から検索し、転送する経路を決定して転送する。その後は、ユニキャストパ ケットと同様にランデブーポイントからエニーキャストレシーバまで転送さ れる。

PIM-SM では、同じ送信元からのパケットの転送量が、ランデブーポイントで設定 された転送量を超えると、送信元ツリーへの転送経路の移行が行なわれるが、PIA-SM では送信元ツリーへの転送経路の移行は考えない。これには以下の理由がある。

1. エニーキャスト通信においては送信元アドレスとしてエニーキャストアドレス を用いてはならないと IPv6 の仕様で定められている。このため最初に送信し

たパケットの宛先アドレスと返信のパケットの送信元アドレスは一致しなくな るので、TCP の3 ウェイハンドシェークのように、最初のパケットの宛先ア ドレスと返信のパケットの送信元アドレスが同じであることを想定している場 合、エニーキャストアドレスを用いることができない。

2.よって、エニーキャストレシーバと連続した通信を行なう場合は、何らかのア ドレス解決プロトコルによってエニーキャストアドレスをユニキャストアドレ スに対応づけ、解決したユニキャストアドレスに対して行なうのが現実的であ る。そのため、送信元ツリーを用いてエニーキャストパケットの経路を最適化 しても、ユニキャストによる通信では経路が違う可能性がある。

以上の理由から、PIM-SM で行なうような送信元ツリーへの転送経路の移行は PIA-SM では行なわず、ランデブーポイントと PIA Capsule によるエニーキャストパケッ トの転送のみを考えることにする。

以上がエニーキャストルーティングプロトコル PIA-SM の概要である。

#### **2.3 PIA-SM プロトコルの詳細設計**

この節では、前節で述べた PIA-SM の動作を実現するため、PIA-SM プロトコル の詳細を設計する。

#### 2.3.1 指名ルータの決定

1 つのセグメント上において複数のルータが ARD メッセージを送信すると、セ グメント上を流れる ARD メッセージの量が増え、帯域を無駄に消費してしまうた め、1 つのセグメントごとに 1 台の ARD メッセージの送受信を管理するルータ (指 名ルータ) を選択する。 各セグメント上には、 そのセグメントの指名ルータが定期的 に ARD メッセージを送信する。同一セグメント上にある他の PIA ルータは、その セグメント上で ARD メッセージの送信を行わない。そこでエニーキャストレシー バを探索する前に、セグメント上で1台の指名ルータを決定する必要がある。これ は PIA Hello メッセージによって行われる。PIA Hello メッセージを定期的にセグメ ント上に送信することで、各 PIA ルータは直接接続する PIA ルータの存在を知り、 同時に各セグメント上の指名ルータを決定する。

PIA Hello メッセージのフォーマットは図8で示される。以下、各フィールドの値 について述べる。

• PIA Ver

PIA-SM プロトコルのバージョン番号。0 をセットする。

● タイプ

Hello メッセージでは0をセットする。

● 予約済み

送信者は0で初期化し、受信者はこのフィールドを無視する。

● チェックサム

IP プロトコル標進のものと同じアルゴリズムのチェックサム。

- オプションタイプ、オプション長、オプション値 それぞれオプションの種類、オプション値フィールドの長さ、オプション値を 表す。オプションの種類は以下のものがある。
	- **–** 1 = ホ ー ル ド時間

このメッセージを受信した PIM ルータは、オプション値で指定された秒 数だけ、メッセージ送信元の PIA ルータへの経路を保持する。

**–** 19 = 指名ル ー タ優先度 オプション値に送信元の指名ルータの優先度を示す値がセットされる。

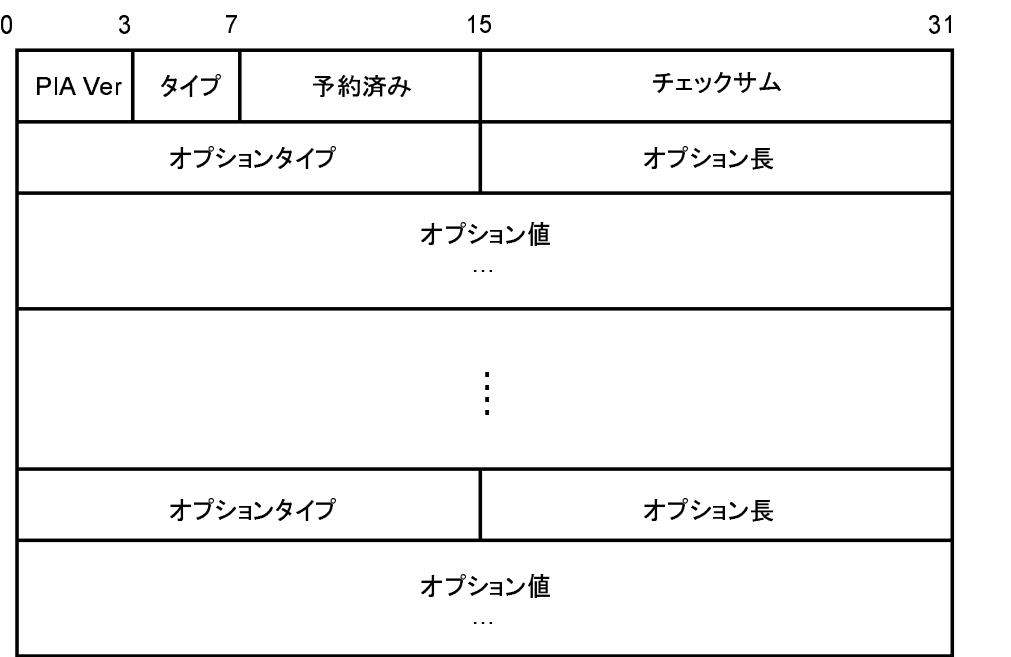

図 8: PIA Hello メッセージのフォーマット

**–** 20 = 生成 ID

PIA ルーティングを開始もしくは再開した時に、ランダムな値が設定さ れる。

PIA Hello メッセージはリンク上の全ルータアドレス宛に送信される。指名ルー タは各セグメント上で指名ルータ優先度の値が大きいアドレスを持つルータが選択 される (図 9)。デフォルトでは、この優先度の値として Hello メッセージを送信し たルータのユニキャストアドレスが用いられる。PIA ルータはエニーキャストルー ティングを有効にしているインターフェイス上で、自身の指名ルータ優先度より大 きい優先度を持つルータが送信した Hello メッセージを受信した場合、指名ルータ にならない。Hello メッセージの受信の結果、自身の優先度が最も高い場合、その

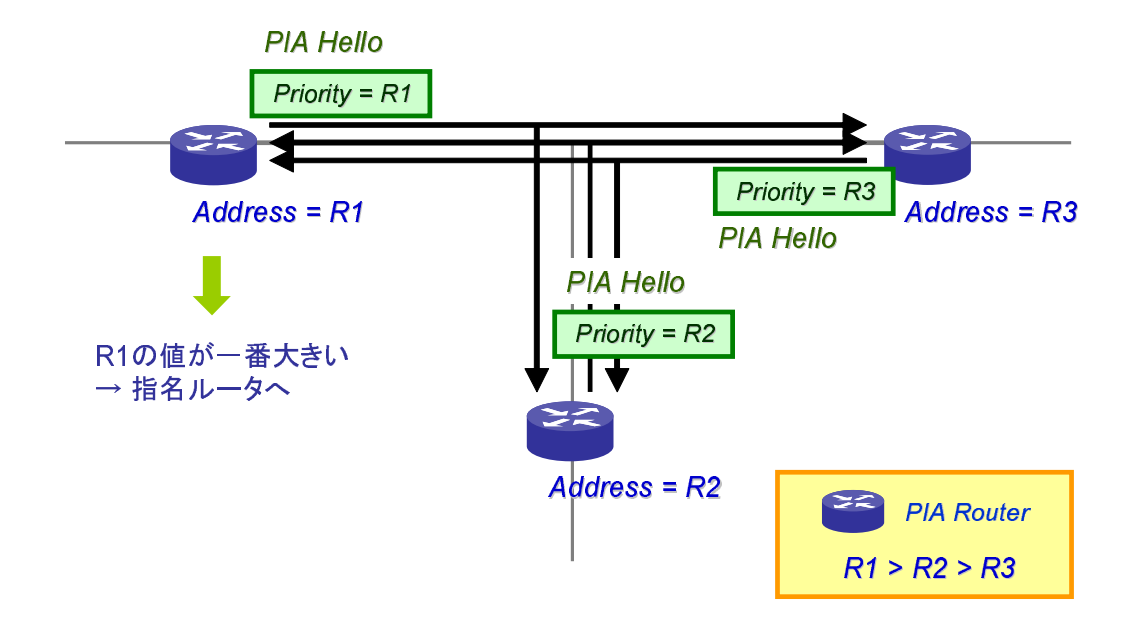

図 9: 指名ルータの選択

ルータは指名ルータとなり、そのインターフェイスが接続しているセグメント上の ARD メッセージの送受信を行なう。

#### 2.3.2 エニーキャストレシーバの探索

エニーキャストレシーバの探索には 2.2 節で述べたとおり ICMPv6 MLD をエニー キャストアドレスが扱えるように拡張した ARD を用いる。ARD メッセージのプロ トコルは文献[7]の記述に従う。

ARD メッセージの目的はエニーキャストレシーバの存在をPIA ルータに通知する ことである。全てのARDメッセージは送信元アドレスにリンクローカルのユニキャ ストアドレスをセットし、ホップリミットを1として送信される。ARD メッセージ は Query、Report、Done の3種がある。それぞれのメッセージの役割は以下のよう になる。

- ルータは ARD Query によってエニーキャストレシーバを探索する。ARD Query には2種類あり、全てのグループのエニーキャストレシーバを探索する ARD Query を General-Query、個別のグループのエニーキャストレシーバを探索す る Query を Address-Specific Query と 呼ぶ 。
- ARD Query を受信すると、エニーキャストレシーバは参加しているエニーキャ ストグループのアドレスを ARD Report でルータに通知する。
- エニーキャストレシーバがエニーキャストグループから離脱する場合、エニー キャストレシーバは ARD Done メッセージでルータに離脱するグループを通 知する。

以下 ARD のプロトコルについて、PIA ルータ側とエニーキャストレシーバ側に 分けて説明する。

● PIA ルータ側の動作

- **–** ARD の General Query は 宛 先を 同一 セグメ ン ト上の 全ホ ストと し、 エニー キャストアドレスフィールドに0をセットして送信する。これは MLD の General Query と同じフォーマットである。このため、ルータにはマルチ キャストの MLD Report メッセージとエニーキャストの ARD Report メッ セージの両方が返ってくる可能性がある。返ってきた Report メッセージ のうち、マルチキャストアドレスでないものを ARD Report メッセージと して受信する。
- **–** Address-Specific Query は エニー キャ ストア ドレ スフ ィ ー ル ド、 宛 先ア ド レスの両方をエニーキャストグループのアドレスにして送信する。その

ため、この Query はルータが、そのエニーキャストグループの経路とし て選択している1つのエニーキャストレシーバにのみ受信される。

- **–** ARD Done メ ッセー ジは MLD Done メ ッセー ジと 同じ 構造を して い る の で、メッセージのアドレスがマルチキャストアドレスでないものを ARD Done メッセージとして受信する。
- エニーキャストレシーバ側の動作
	- **最初に、エニーキャストレシーバは参加したいエニーキャストグループ** の ARD Report メッセージを作成し送信する。Report メッセージは、エ ニーキャストアドレスフィールドに参加するグループのエニーキャスト アドレスをセットし、Report メッセージの宛先アドレスにはセグメント 上の全ルータを指定する。
	- **–** General-Query に 対して は 、 エニー キャ ストレ シー バ が 所属す る 全て の エ ニーキャストグループについて ARD Report メッセージを作成し、セグ メント上の全ルータへ送信する。この時、ARD Query によって最大応答 遅延時間が通知され、0から最大応答遅延時間までの間のランダムな時 間待ってから ARD Report をルータに送信する。同一セグメント上に同 じエニーキャストアドレスを割り当てられているエニーキャストレシー バが複数存在する場合、それらすべてのエニーキャストレシーバが ARD Query に対して同時に ARD Report を送信すると、一時的にトラヒックが 集中して発生する。これを防ぐため ARD Report の送信はランダムな時 間待ってから行なわれる。
	- **–** Address-Specific Query に 対して は 、 Query の 宛 先と 同じ グル ー プ の Report メッセージを作成し、セグメント上の全ルータへ送信する。
	- **–** ARD Done メ ッセー ジは 、 エニー キャ ストア ドレ スフ ィ ー ル ドに 離脱す

るグループのエニーキャストアドレスをセットし、宛先をセグメント上 の全ルータにして送信する。

メッセージのフォーマットは Query、Report、Done の3種とも全て同じで、図10 で示される。以下、各フィールドの値について述べる。

● タイプ

タイプは文献 [7] の記述通り、ICMPv6 プロトコルで規定されている MLD の 番号を用いる。

- $-130$  = Query
- **–** 131 = Report
- **–** 132 = Done
- $\bullet$  コード 0がセットされる。
- チェックサム

ICMPv6 のチェックサムである。

• 最大応答遅延

General Query の場合にルータによって値がセットされる。エニーキャストレ シーバは0から最大応答遅延で指定されたミリ秒の間のランダムな時間待っ てから Report メッセージを返す。

アドレス特定 Query の場合、このフィールドは0がセットされ、エニーキャス トレシーバは Query を受信後、即座に Report メッセージを返す。

Report メッセージ、Done メッセージではこのフィールドは0がセットされる。

• 予約済み

送信者は0で初期化し、受信者はこのフィールドを無視する。

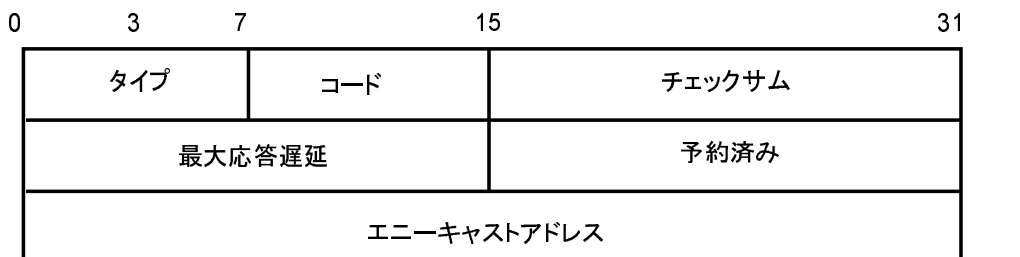

図 10: ARD メッセージのフォーマット

● エニーキャストアドレス

General Query の場合 0 がセットされる。その他のメッセージの場合、対象と なるエニーキャストグループのアドレスがセットされる。

ARD Report メッセージを受信した PIA ルータは、Report メッセージが上流から 来たかどうかを調べ、上流から来た Report メッセージだった場合はこれを無視する。 ここで、上流とはランデブーポイント方向のことであり、上流であるかどうかは、 ランデブーポイントのユニキャストアドレスとユニキャストルーティングテーブル により決定される。上流から来た ARD Report メッセージでない場合は、IP アドレ スからリンク層アドレスを参照するためのNDP キャッシュに、以下の手順でエニー キャストアドレスのエントリを書き込む。

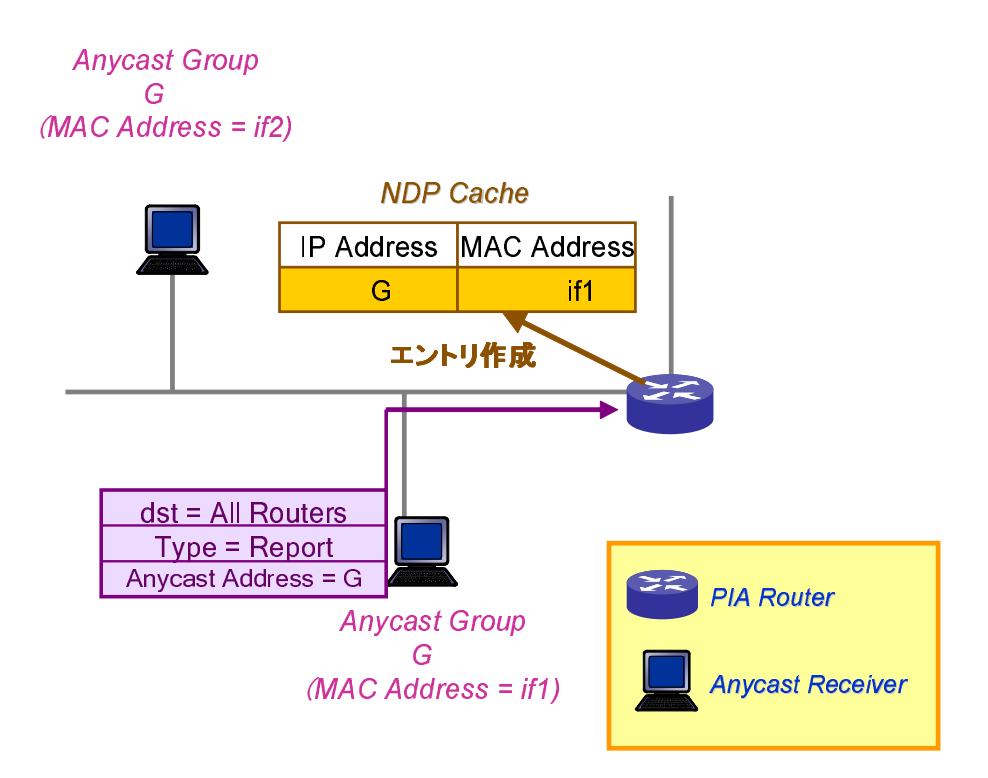

図 11: NDP キャッシュのエントリ作成

- 1. PIA ルータが ARD Report を受信した場合、ARD Report の送信元アドレスを 対応するリンク層アドレスに、NDP プロトコル [8] を用いて解決する。この処 理は2節でも述べた通り、エニーキャストアドレスがユニキャストアドレスと 共用であり、エニーキャストアドレス宛のパケットは、宛先アドレスをリンク 層アドレスに解決できなければ、セグメント上でエニーキャストレシーバにパ ケットの転送が行なえないためである。
- 2. PIA ルータは NDP キャッシュからエニーキャストアドレスのエントリを検索 し、NDPキャッシュにエニーキャストアドレスのエントリがなければ、エニー キャストアドレスと1で解決したリンク層アドレスの組のエントリを作成する。 ただし、同じエニーキャストアドレスのエニーキャストレシーバがセグメント上に

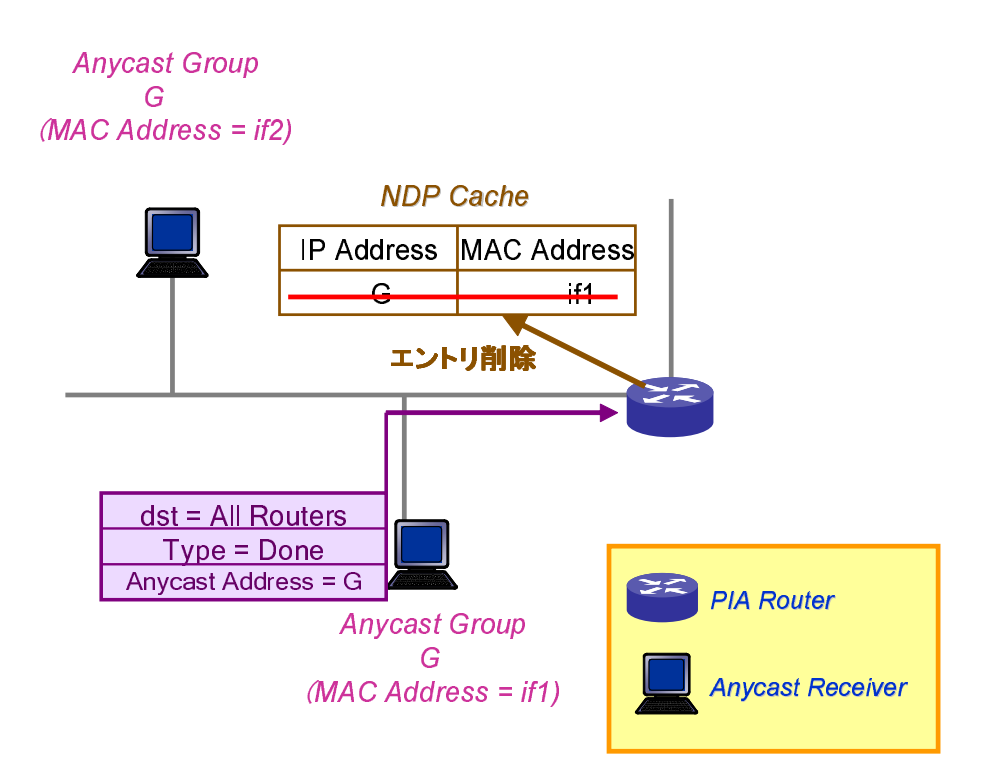

図 12: 同一セグメント上の経路選択

複数存在する場合は、既に NDP キャッシュにエニーキャストアドレスのエントリが 存在する可能性がある。このとき、すでに NDP キャッシュにあるエントリは上書き しないものとする。これは 2.2.2 節で述べたように、本報告の PIA-SM では、最初 に受信した PIA Join または ARD Report の送信元への経路を選択するとしたためで ある。

ARD Done メッセージを受信した PIA ルータは、ARD Report メッセージの時と同 じように ARD Done メッセージが上流から来たかどうかを調べ、上流から来た ARD Done メッセージだった場合はこれを無視する。その後、ARD Done メッセージによ り通知されたエニーキャストアドレスのエントリを NDP キャッシュから削除する (図 13)。

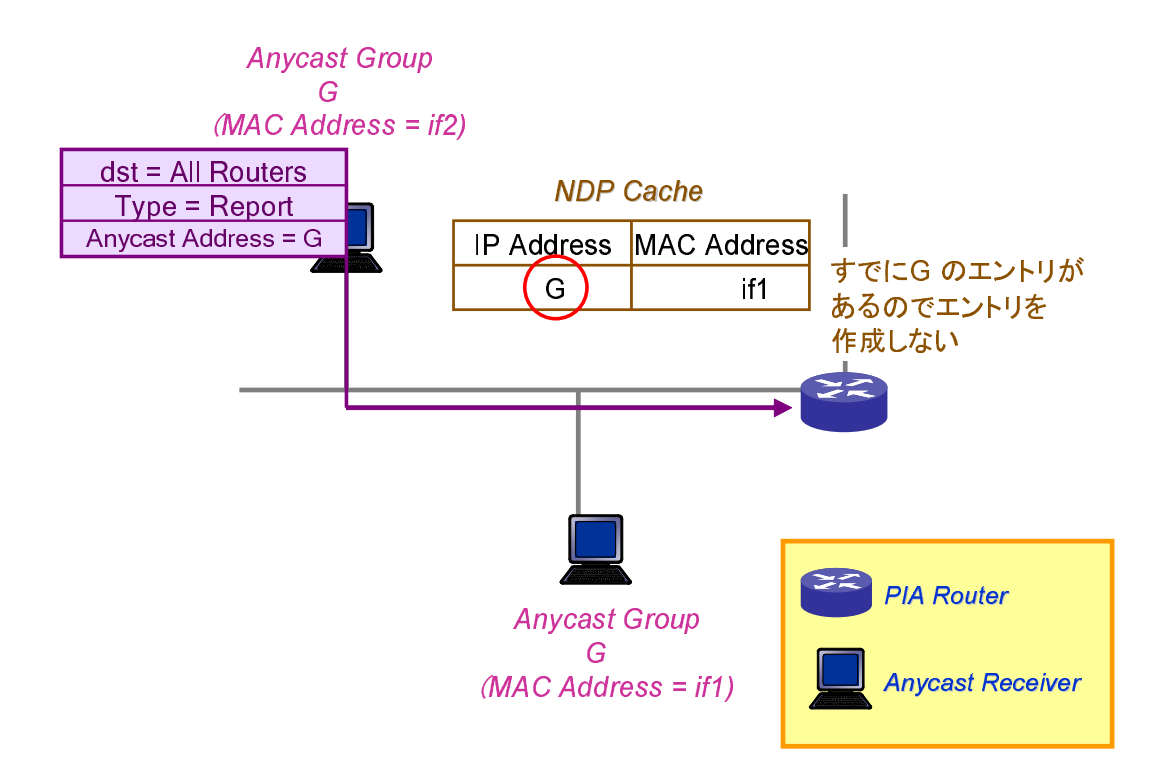

図 13: NDP キャッシュのエントリ削除

#### 2.3.3 ルーティングテーブルへの登録

ランデブーポイントツリーの構築には PIA Join/Prune メッセージが用いられる。 PIA Join/Prune メッセージは PIA ルータの状態を変化させる。PIA ルータの状態を 変化させることで、PIA Join メッセージはランデブーポイントツリーに新たな経路 を追加し、PIA Prune メッセージはランデブーポイントツリーの一部の経路を削除 する。PIA Join/Prune メッセージによる PIA ルータの状態遷移は表 2 で表される。 表2中の"枝"とは、ランデブーポイント方向以外の直接接続しているセグメント の中で、エニーキャストグループGのメンバーが存在しているセグメントのことで あり、ランデブーポイントツリーの枝にあたる。エニーキャストグループGのメン バーは、グループGのエニーキャストレシーバもしくは グループG参加状態のPIA

表 2: PIA ルータの状態遷移

| グループG      |        | 受信: Join メッセージ 受信: Prune メッセージ |
|------------|--------|--------------------------------|
| 初期状態       | → 参加状態 |                                |
| 参加状態、枝1つ   |        | $\rightarrow$ 初期状態             |
| 参加状態、枝2つ以上 |        | 送信元により変化                       |

ルータのいずれかであり、グループGの Join メッセージを受信した PIA ルータは、 グループ G 参加状態になる

PIA Join メッセージ受信時の処理の概要を図 14 で示す。PIA Join メッセージを受 信したルータはランデブーポイントツリーを構築する。

以下、図14の内容について説明する。

- 1. エニーキャストレシーバの存在を知ったルータはグループ G 状態になり、上 流のルータにグループ Gの Join メッセージを送信する。
- 2. 初期状態の PIA ルータがグループ G の Join を受信した場合、その Join メッ セージを受信したインターフェイスが上流のインターフェイスである場合は何 もせず、そうでない場合は自身の PIA ルータの状態をグループG 参加状態に する。
- 3. エニーキャストアドレス宛のパケットをこの Join メッセージを送信した PIA ルータへ転送するようにユニキャストルーティングテーブルに経路を作成する。
- 4. グループ G の Join メッセージをさらに上流の PIA ルータへ送信する。

ただし、複数のセグメントからグループ G の Join メッセージを受信する PIA ルー タは、すでに同じエニーキャストアドレスのエントリがルーティングテーブルに存 在する可能性がある。このとき、すでにルーティングテーブルにあるエントリは更 新しないものとする。これは 2.2.2 節で述べたように、本報告の PIA-SM では、最初

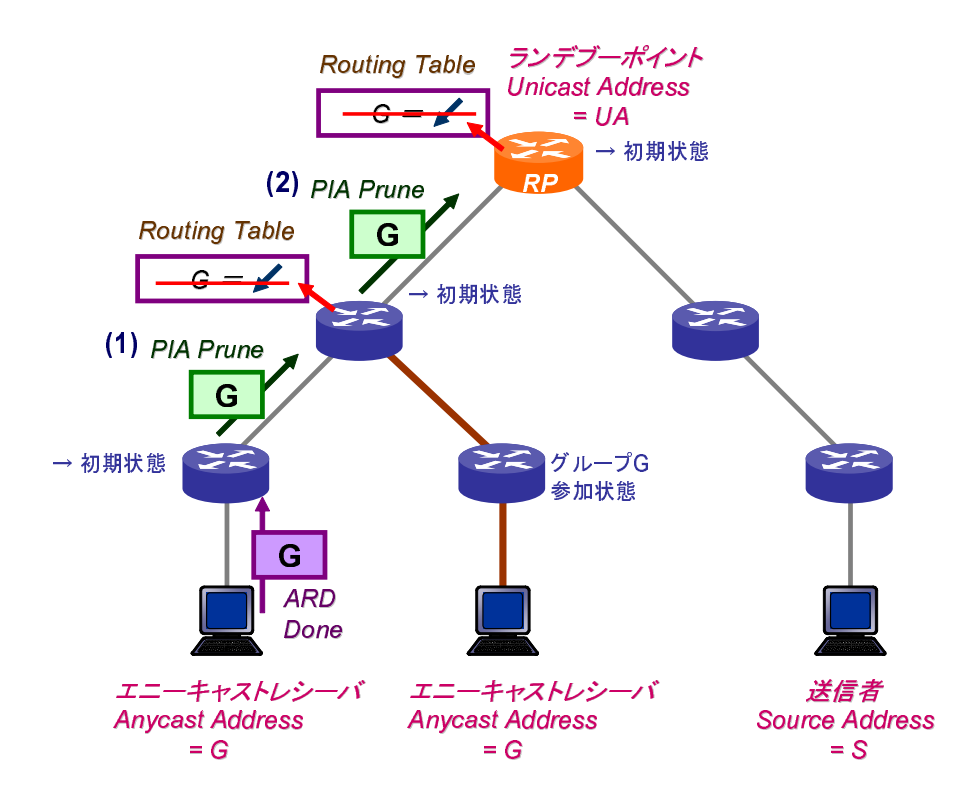

図14: ユニキャストルーティングテーブルのエントリ作成

に受信した PIA Join または ARD Report の送信元への経路を選択するとしているた めである。

PIA Prune メッセージ受信時の処理の概要を図 15 で示す。

- 1. エニーキャストレシーバがグループから離脱したことを知ったルータは初期状 態になり、上流のルータにグループGのPrune メッセージを送信する。
- 2. グループG参加状態を持っている PIA ルータがグループGのPrune メッセー ジを受信した場合、まず Join メッセージのときと同様にランデブーポイント への経路を探索する。その結果、グループGのPrune メッセージを受信したイ ンターフェイスが上流である場合何もしない。そうでない場合は、PIA Prune メッセージを受信したインターフェイス方向の経路をランデブーポイントツ

リーから切り離す。

3. さらに、グループ G の Prune メッセージを送信した PIA ルータが、エニーキャ ストアドレス G の経路としてユニキャストルーティングテーブルに登録され ている場合はユニキャストルーティングテーブルからエニーキャストグループ G のエントリを削除し、自身の PIA ルータの状態を初期状態にして、グルー プGの Prune メッセージを上流の PIA ルータへ送信する。そうでない場合は、 グループ G 参加状態が維持される。

グループ G の Prune メッセージを受信したルータは、その Prune メッセージを受信 した方向の経路をランデブーポイントから切り離す。さらに、その経路がユニキャ ストルーティングテーブルに登録した経路だった場合は、ユニキャストルーティン グテーブルからもこの経路を削除する。

グループ G の Prune メッセージによりエニーキャストアドレスの経路がユニキャ ストルーティングテーブルから削除された後、次のグループG の Join メッセージ を受信すると、エニーキャストグループ G のアドレスの経路として、その Join メッ セージの送信元の PIA ルータを指定し、このエントリをユニキャストルーティング テーブルに登録する (図16)。

これにより、ランデブーポイントツリーにおけるエニーキャストレシーバへの経 路と、 ユニキャストルーティングテーブルにおけるエニーキャストアドレスへの経 路が同期し、エニーキャストパケットをユニキャストルーティングを用いて転送す ることが可能となる。

PIA Join/Prune メッセージのフォーマットは図 17 で示される。以下、各フィール ドの値について述べる。

• PIA Ver、タイプ、予約済み、チェックサム

PIA Hello メッセージの時と同様である。タイプには3がセットされる。

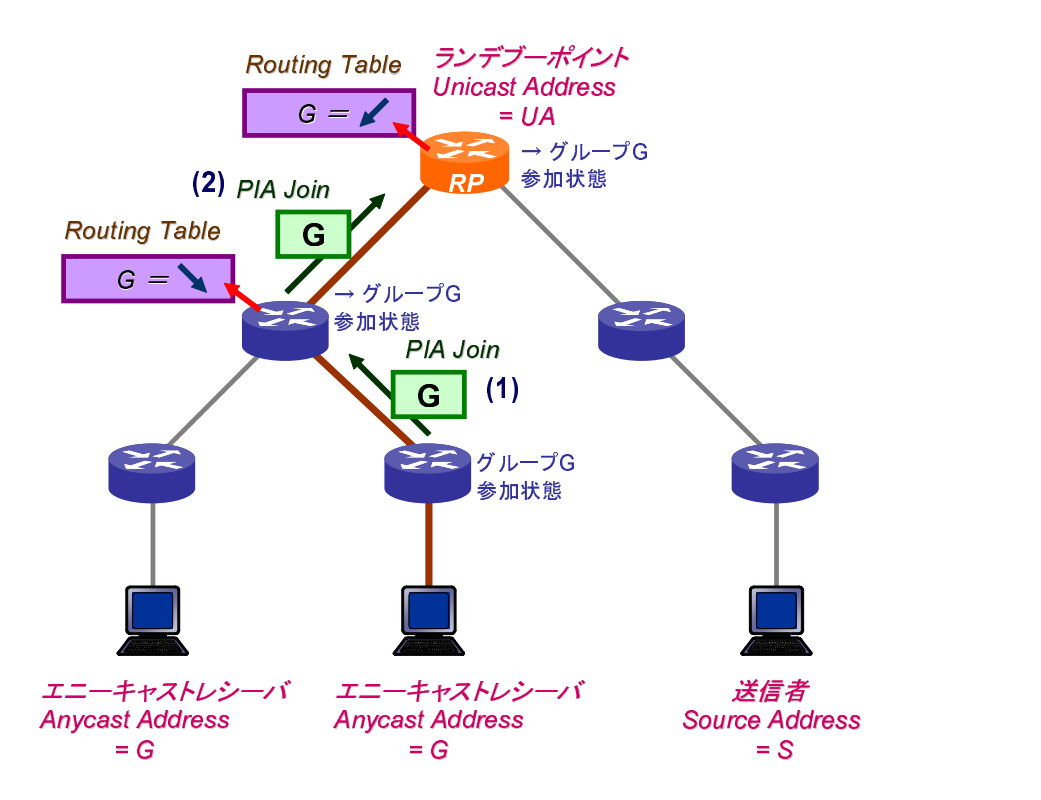

図 15: ユニキャストルーティングテーブルのエントリ削除

- 上流 PIA ルータのユニキャストアドレス ランデブーポイントツリーの上流ルータのアドレスをセットする。
- 予約済み 2

送信者は0で初期化し、受信者は無視する。

● グループ数

Join/Prune メッセージに含まれるエニーキャストグループの数。

● ホールド時間

PIA Join/Prune メッセージを受信したルータは、ホールド時間で指定された秒 数の間、Join/Prune の状態を保持しなければならない。つまり、グループGの

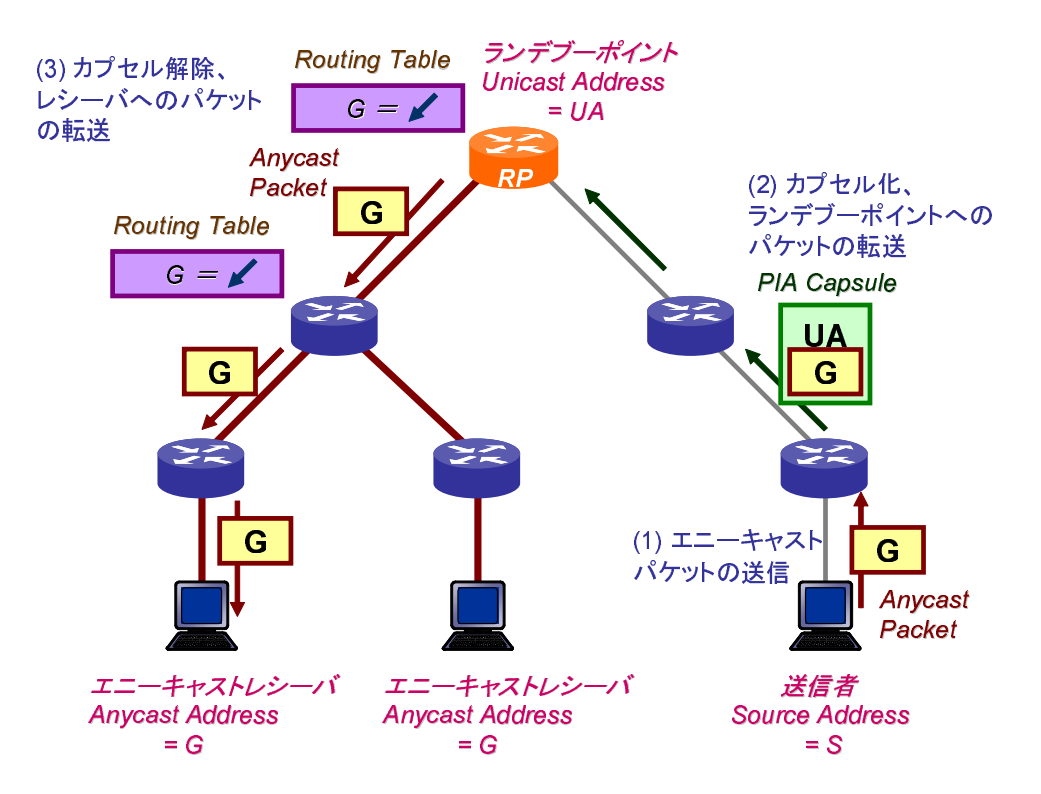

図 16: 他のエニーキャストレシーバへの経路変更

Join を受信した PIA ルータは、指定された時間の間グループGの Prune メッ セージを受信することなく、グループG参加状態から初期状態に戻ってはな らない。

- エニーキャストグループアドレス エニーキャストグループのアドレスがセットされる。
- Join フラグ、Prune フラグ エニーキャストグループに対して、Join メッセージの送信ならばJoin フラグ フィールドに1をセットし、Prune メッセージの送信ならば Prune フラグフィー ルドに1をセットする。

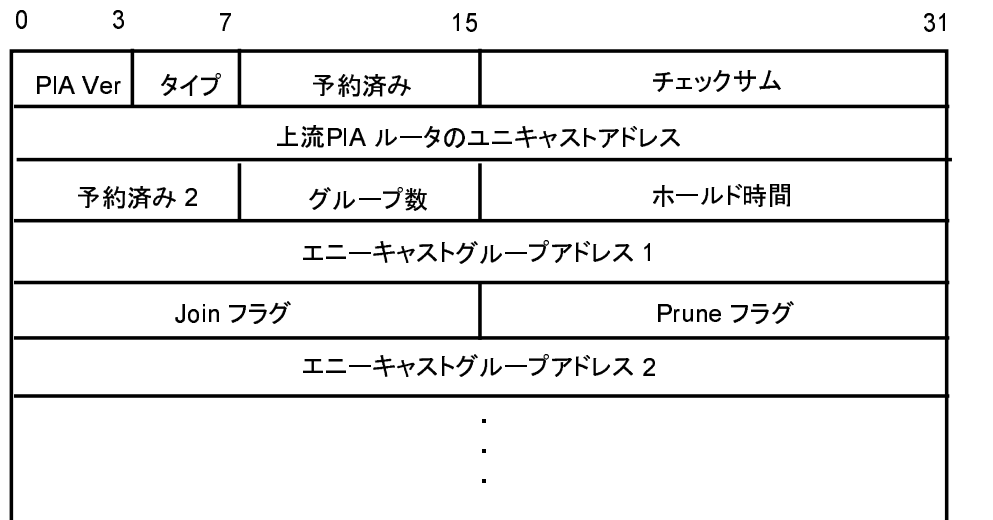

図 17: PIA Join/Prune メッセージのフォーマット

#### 2.3.4 パケットの転送

送信者がエニーキャストパケットを送信すると、送信されたエニーキャストパケッ トの宛先アドレスに対応したランデブーポイントのユニキャストアドレスでカプセ ル化し、ランデブーポイントへと送信する。このカプセル化されたメッセージをPIA Capsule と呼ぶ。ランデブーポイントにおいて PIA Capsule を受信すると、取り出 したエニーキャストパケットの宛先グループに対応するランデブーポイントが自分 であるかどうかを確認する。これを満たす場合、さらに自分がグループG状態であ るかどうかを調べる。これはエニーキャストグループGのエニーキャストレシーバ が存在するかどうかを確認することに等しい。そのランデブーポイントの状態がグ ループG参加状態であれば、エニーキャストレシーバが存在し、ランデブーポイン

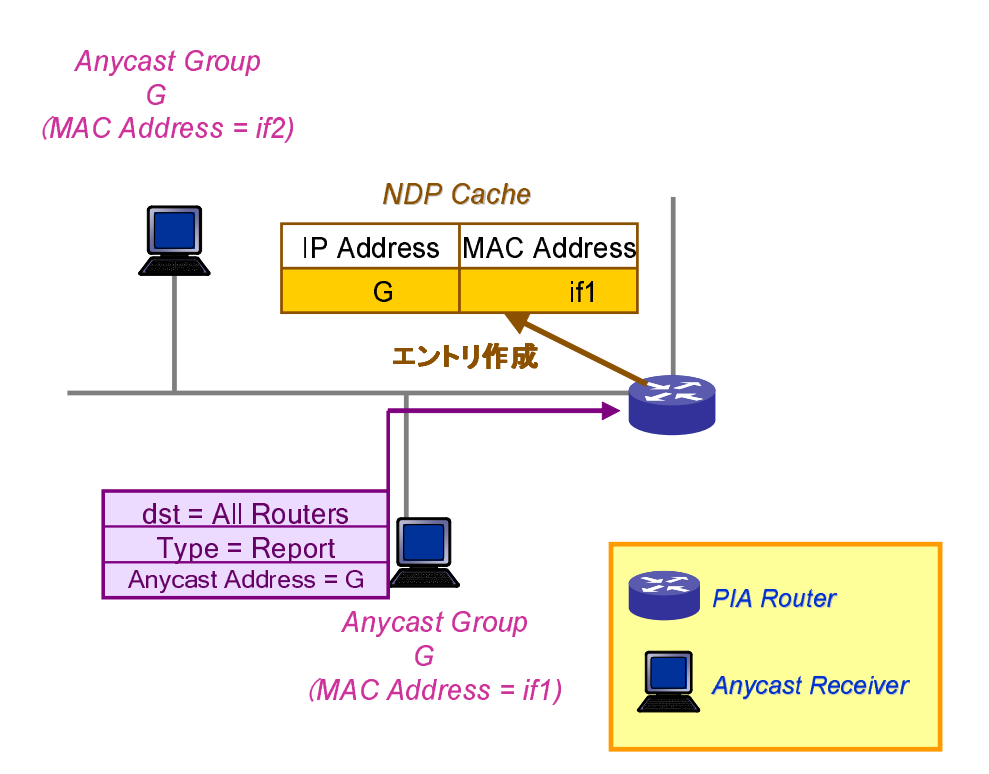

図18: ユニキャストルーティングに基づくエニーキャストパケットの転送

トツリーが存在することを意味するので、そのツリーに従ってエニーキャストパケッ トを送出する(図18)。転送されたエニーキャストパケットはエニーキャストレシー バまでユニキャストパケットと同様に転送される。これは前節で説明したように、 PIA Join/Prune によってユニキャストルーティングテーブルにエニーキャストアド レスへの経路が作成されていることで実現される。

このPIA Capsule のフォーマットは図 19で示される。以下、各フィールドの値に ついて述べる。

- PIA Ver、タイプ、予約済み、チェックサム PIA Hello と同様である。タイプには1がセットされる。
- 予約済み

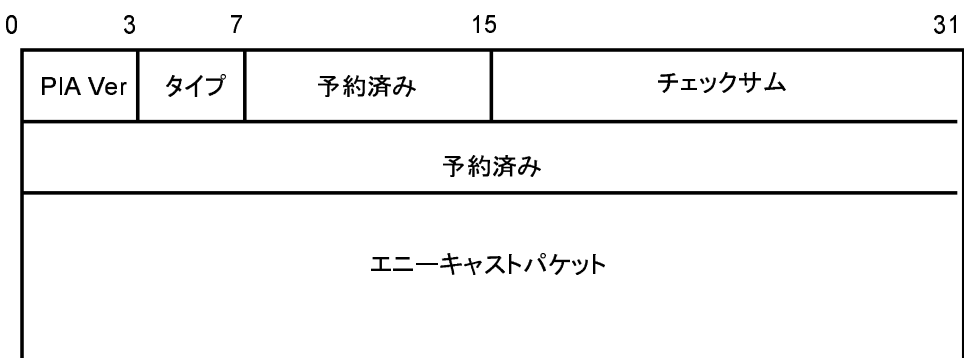

図 19: PIA Capsule メッセージのフォーマット

送信者は0で初期化し、受信者はこのフィールドを無視する。

● エニーキャストデータパケット 元のエニーキャストパケットのデータをIPヘッダも含めてこのフィールドに セットする。

### **3 PIA-SM** プ ロ トコル の 実装と 動作確 認

本章では、2章で述べた PIA-SM プロトコルを用いた PIA ルータを実機に実装し て動作確認を行ない、PIA-SM プロトコルによってエニーキャストパケットがエニー キャストレシーバまで転送されることを示す。以下 3.1 節では PIA-SM プロトコル を FreeBSD 上に実装する方法について具体的に述べる。3.2節では、実機を用いた 動作確認の結果を示す。

#### **3.1 FreeBSD** 上で の **PIA-SM** プ ロ トコル の 実装

FreeBSD において、ルーティングプロトコルはデーモンプログラムとして実装さ れる。FreeBSD 上で動作する PIA-SM ルータのプログラムのことを以降の説明では PIA デーモンと呼ぶことにする。

FreeBSD では、カーネルが IP パケットを受信すると、パケットは IP 操作関数 ip-intr()に渡される。 ip-intr は受信したパケットのIP プロトコルの種類と宛先 アドレスから適切な関数を選択し、その関数に処理を渡す。

- もし受信したパケットの宛先アドレスがマルチキャストアドレスでないならば カーネルのユニキャスト転送関数 ip6\_forward() に処理が渡される。この 関数の中で、パケットの宛先アドレスのエントリをルーティングテーブルから 検索し、エントリが見つかった場合はパケット出力関数 ip6\_output()に処 理が渡される。
- もし受信したパケットがPIA メッセージだった場合、PIA メッセージ操作関数 pia6\_input() に処理が渡され、この関数が rip6\_input() 関数を用いて PIA メッセージを PIA デーモンに渡す。
- もし受信したパケットが ICMPv6 パケットだった場合、ICMP メッセージ操作 関数 icmp6\_input() に処理が渡される。さらに ICMP メッセージが ARD

メッセージだった場合、この関数が rip6\_input () 関数を用いて ARD メッ セージを PIA デーモンに渡す。

全て の PIA メ ッセー ジと ARD メ ッセー ジは PIA デー モ ン に 渡さ れ る 。 PIA デー モンはこれらのメッセージから PIA-SM のプロトコルにしたがってランデブーポイ ントツリーに関する情報を集める。これを PIA-SM ではランデブーポイントツリー インフォメーション (RPTI) と呼ぶ。PIA デーモンはこの RPTI を元にユニキャスト ルーティングテーブルを操作して、エニーキャストアドレスの経路を作成、更新、削 除する。

エニーキャストルーティングプロトコルを実装する際の最も大きな問題点は、ユ ニキャストアドレスとエニーキャストアドレスを区別することができないという点 である。これは [1] で定められた IPv6 の仕様である。このためカーネルが受信した パケットの宛先アドレスがエニーキャストアドレスかどうかで処理を分けるといっ たアルゴリズムは使うことができない。そこで、エニーキャストパケットもユニキャ ストパケットと同様の処理をカーネル内部で行ない、ユニキャストルーティングテー ブルにエントリがあれば、その経路にしたがって転送されるようにする。これはエ ニーキャストアドレスのエントリが、ユニキャストルーティングテーブルにおいて、 プレフィックス長 128 のアドレスとして登録されているため、最長一致検索により パケットの宛先がエニーキャストアドレスに一致する場合は、かならずその経路が 選択されるためである。

この処理の流れの概要を図 20 で示す。

PIA-SM デーモンの動作をまとめると次のようになる。

- ルーティングテーブルの作成、更新
	- 1. カーネルは ARD メッセージを icmp6\_input () に渡し、PIA メッセー ジを pia6\_input () に渡すことで、これらのメッセージを全て PIA デー モンに渡す。

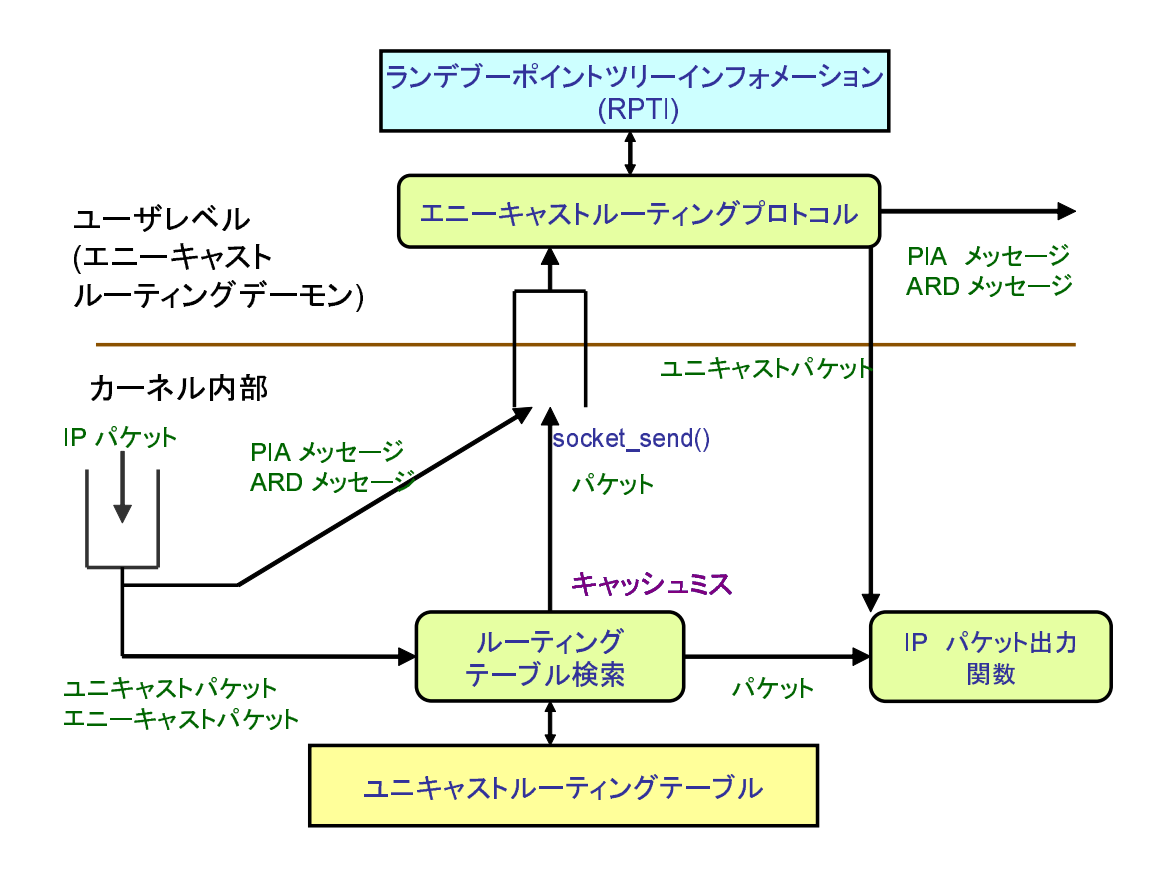

図 20: PIA-SM ルータ実装のモデル図

- 2. PIA デーモンはカーネルから受け取った ARD メッセージや PIA メッセー ジに基づいて、 ランデブーポイントツリーインフォメーション (RPTI)に、 ランデブーポイントツリーの経路情報を作成する。この RPTI にある経 路から1つの経路を選択し、ユニキャストルーティングテーブルを更新 する。
- パケット受信時の処理
	- 1. カーネル内部ではエニーキャストアドレスとユニキャストアドレスを判 別せず、ルーティングテーブルに宛先アドレスへの経路が存在したパケッ トは ip6\_output () を通じて他のセグメントへ、ルーティングテーブル

に宛先アドレスへの経路が存在しなかったパケットは rip6\_input () を 通じて PIA デーモンへ転送される。

- 2. PIA デーモンはカーネルから受け取ったパケットの宛先がエニーキャス トアドレスであるかどうかを、RPTI に登録されている、各ランデブーポ イ ン トが 管 理す る グル ー プ の ア ドレ スを 検索す る こ と で 判別す る 。
- 3. PIA デーモンが RPTI にこのパケットの宛先アドレスのエントリを持って おり、対応するランデブーポイントのアドレスがRPTIから検索できた場 合、このアドレスはエニーキャストアドレスであると判断してパケット を PIA Capsule にカプセル化して、そのランデブーポイントのユニキャス トアドレスへ送信する。そうでない場合はパケットの宛先はユニキャス トアドレスと判断して、パケットをデフォルトルータへ転送する。デフォ ルトルータが設定されていない場合はパケットは破棄される。

#### **3.2 FreeBSD** 上で の **PIA-SM** プ ロ トコル の 動作確 認

実装した PIA-SM デーモンを実際にルータ内部で動作させ、エニーキャストパケッ トの転送が行なわれる様子を示す。

パケットフォーマットの説明で PIA Ver フィールドの値に 0 をセットするとある が、今回の実験ではこのフィールドに 2 をセットする。PIA メッセージのフォーマッ トは PIM メッセージと同じパケットフォーマットをしているため、こうすることで tcpdump で PIA メ ッセー ジの 情報が PIM メ ッセー ジと して 出力さ れ 、 プ ロ トコル の動作確認が簡単になる。

実験を行なったネットワークの構成は図 21 である。エニーキャストレシーバ1、 2には同一のアドレス 1234::ffff を割り当て、各エニーキャストレシーバー上で ARD デーモンを動作させる。エニーキャストレシーバはこのアドレスをパケットの 送信元アドレスには用いない。これは現在のIPv6 の仕様でエニーキャストアドレス

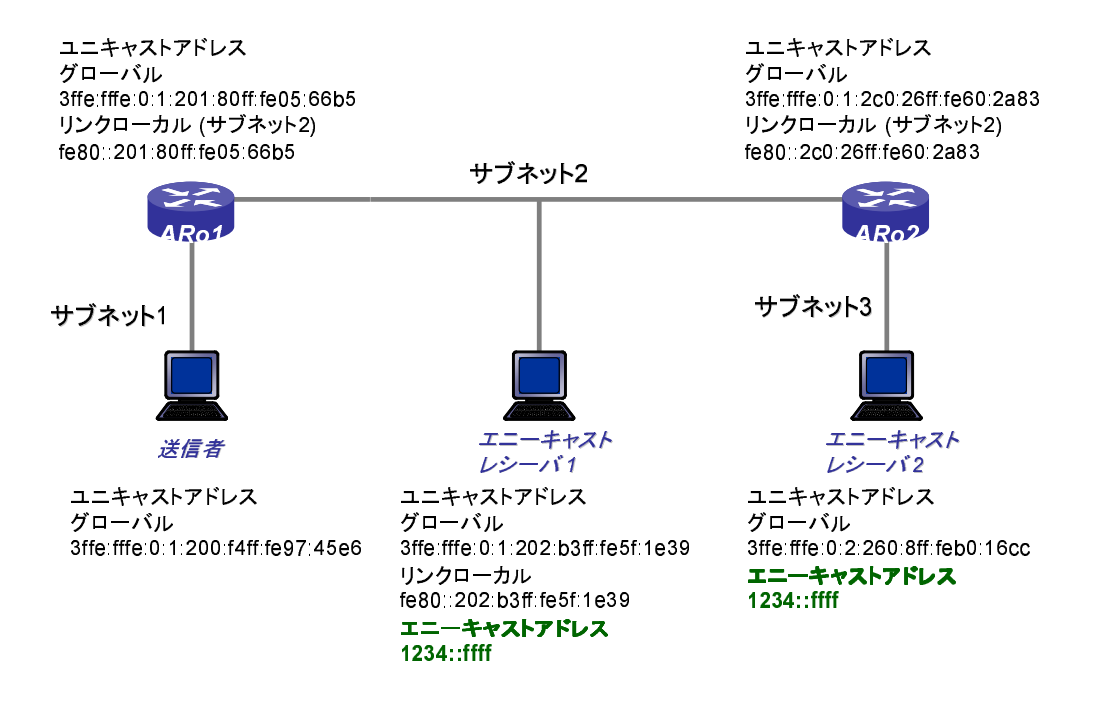

#### 図 21: 実験環境

はパケットの送信元アドレスとして用いてはならないとあるためである[1]。そのた め、エニーキャストレシーバはエニーキャストアドレス宛の ICMPv6 Echo Request を受信した場合、自身が持つユニキャストアドレスを送信元アドレスとしたICMPv6 Echo Reply を送信者に返す。よって、送信者 がエニーキャストアドレス宛に Echo Request を送信し、選択されたエニーキャストレシーバのユニキャストアドレスを送 信元アドレスとした Echo Reply が返ってくれば、エニーキャストルーティングが実 現できていることが確かめられる。今回の実装ではエニーキャストレシーバの選択 において、グループGの ARD Report もしくはグループGの PIA Join メッセージの うち、最も早くPIA ルータに到着したメッセージの送信元を、PIA ルータはそのグ ループGの経路として選択する。

まず ARD メッセージの動作確認を行なう。このときの通信手順は以下の通りで ある。

- 1. PIA ルータデーモンは ARD Query をセグメント上に送信する。
- 2. エニーキャストレシーバ1が ARD Report メッセージを PIA ルータに送信する。
- 3. 送信者がエニーキャストアドレス 1234::ffff 宛に Echo Request を送信する。
- 4. エニーキャストレシーバ1のユニキャストアドレスから Echo Reply が返って く る

この ARD メッセージの交換から Echo Reply が送信者に返ってくるまでの通信の記 録を tcpdump による出力として図 22 に示す。この結果から ARD Report によっ て NDP キャッシュにエニーキャストアドレスのエントリが作成されたことが確認で きた。

次に、2台のルータの両方で PIA デーモンを起動し、エニーキャストパケットが PIA ルータによってエニーキャストレシーバまで転送されるかどうかの実験を図 21 のネットワークでおこなう。この通信手順は以下の通りである。

- 1. PIA ルータが送信する ARD Query を各サブネット上に送信する。
- 2. エニーキャストレシーバ 1、2 は ARD Report を PIA ルータに返す。
- 3. 送信者がエニーキャストアドレス 1234::ffff 宛に Echo Request を送信する。
- 4. PIA ルータ ARo1 がエニーキャストパケットを PIA Capsule にカプセル化しラ ンデブーポイント ARo2 へ転送する。
- 5. ランデブーポイント ARo2 で PIA Capsule からエニーキャストパケットを取り 出し、エニーキャストレシーバ1または2へ転送される。

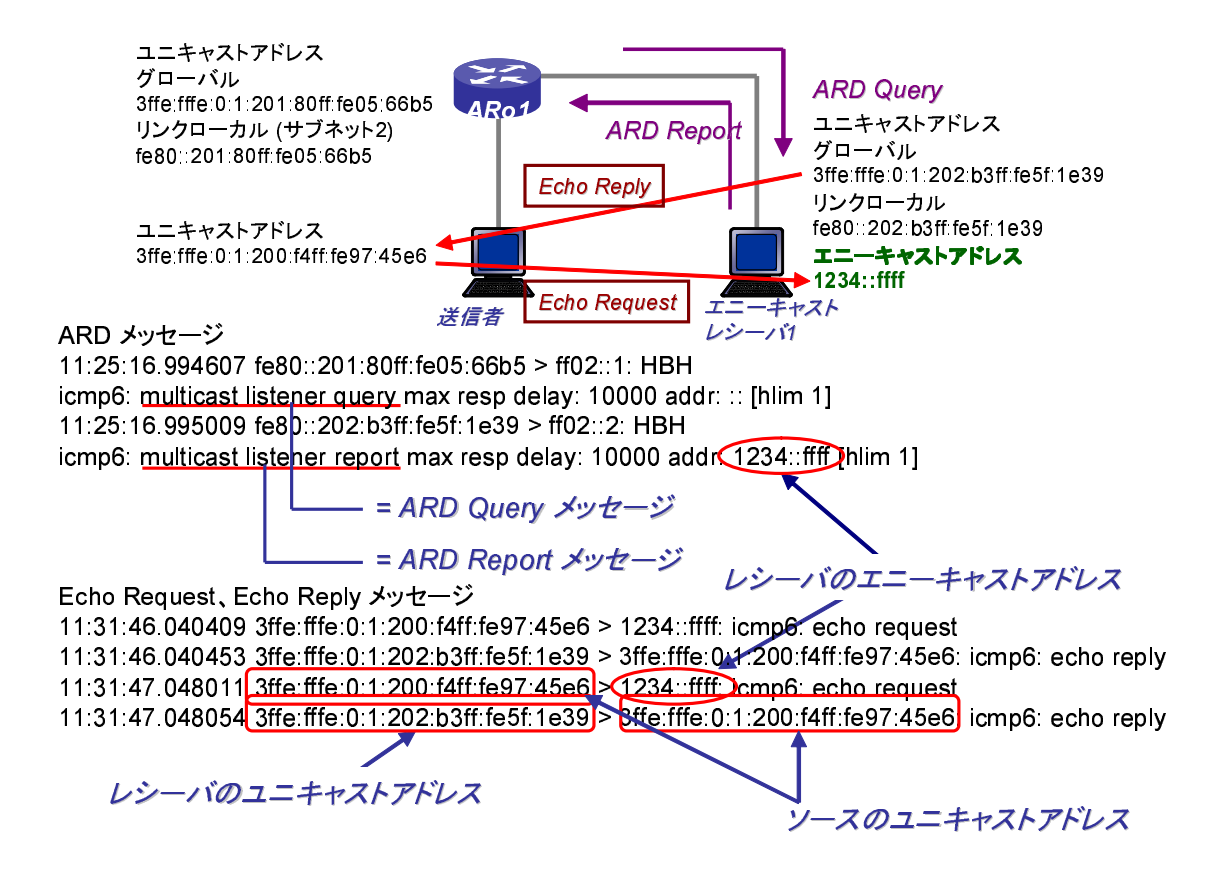

図 22: ARD メッセージによるセグメント上のエニーキャストパケットの転送結果

6. いずれかのエニーキャストレシーバのユニキャストアドレスから Echo Reply が返ってくる

この実験では、エニーキャストレシーバ1、2の両方が ARD Report メッセージを返 すことにする。この場合、ARD Report メッセージを送信するタイミングで経路が変 化する。実行時は、先にエニーキャストレシーバ1から ARD Report メッセージが送 信されたため、ランデブーポイントである ARo2 にはエニーキャストレシーバ 1 へ の経路が登録されている。今回の実験の設定では、ARo1 はエニーキャストレシーバ 1より下流のルータになるため、エニーキャストレシーバ1が送信した ARD Report メッセージを受信しても 1234::ffff への経路は作成していない。この時のパケッ トの送受信の記録を図23で示す。この結果から、エニーキャストパケットをランデ

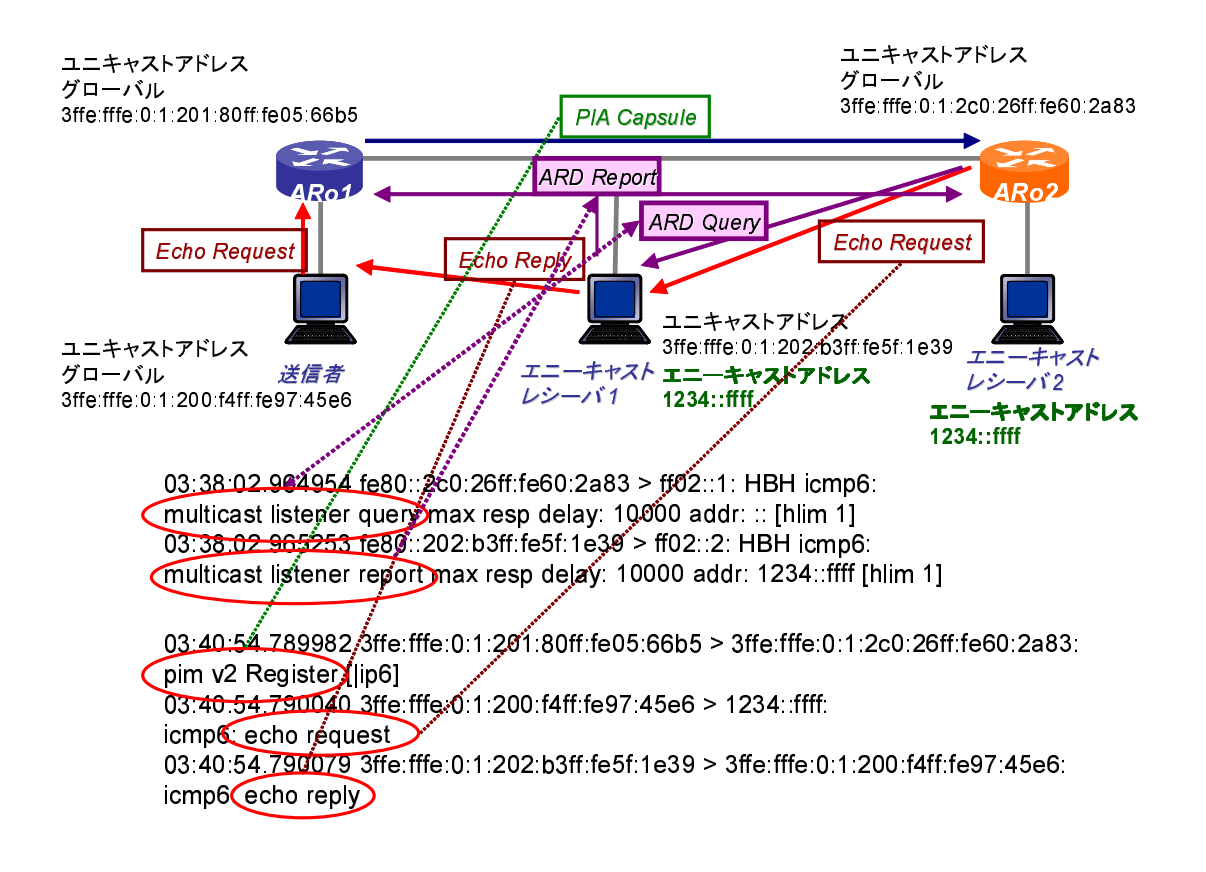

図 23: 複数台のルータによるエニーキャストパケット転送の結果

ブーポイントへカプセル化して転送し、ランデブーポイントからエニーキャストパ ケットとしてエニーキャストレシーバヘパケットが転送されることが確認できた。

## **4** お わ り に

本報告では、IPv6 で新たに導入されたエニーキャスト通信を実現するために必要 なエニーキャストルーティングプロトコル PIA-SM を設計した。そして、PIA-SM ルータを実機に実装し、エニーキャストパケットが PIA-SM ルータによって作成さ れた経路にしたがってエニーキャストレシーバに到達することを示した。

本報告で作成した PIA ルータは、最初に作成した経路のエントリが無効になるま で経路を変更しない仕様になっているが、今後、何らかの最適な経路を選択する基 準を導入し、最適な経路を選択する必要がある。この最適さを判断する基準や経路 選択アルゴリズムの PIA-SM プロトコルへの実装は今後の課題である。また、本報 告ではエニーキャストアドレスへの経路の作成、およびエニーキャストパケットの 転送方法を示したが、実験環境は非常に小さいネットワーク構成であるため、今後、 広域ネットワークにおける転送実験による性能評価、およびその時に生じる問題点 について議論する必要がある。これらが、PIA-SM によるエニーキャスト通信を実 現するための今後の課題となる。

## 謝辞

本報告を終えるにあたりまして、適切な御指導、御教授を頂きました大阪大学サ イバーメディアセンター先端ネットワーク環境研究部門村田正幸教授に心からお礼 申し上げます。

また、本報告の作成に日頃から熱心に、指導および助言をして頂きました大阪市 立大学の阿多信吾講師、日本電気株式会社の北村浩氏に深く感謝致します。

並びに適切な助言を頂きました大阪大学情報科学研究科宮原秀夫教授、若宮直紀 助教授、 大崎博之助教授、 長谷川剛助教授、 荒川伸一 助手、 牧一 之進助手に 心か ら 感謝致します。

最後に日頃から、本報告の作成にあたって様々な相談に答えて頂きました Ibrahim Khalil 氏、土居聡氏、大下裕一氏をはじめとする村田研究室および宮原研究室の皆 様方に心より御礼申し上げます

## 参考文献

- [1] S. Deering and R. Hinden, "Internet protocol, version 6 (IPv6) specification," *RFC2460*, Dec. 1998.
- [2] S. Doi, S. Ata, H. Kitamura, and M. Murata, "Protocol design for anycast communication in IPv6 network," in *Proceedings of 2003 IEEE Pacific Rim Conference on Communications, Computers and Signal Processing (PACRIM'03)*, pp. 470–473, Aug. 2003.
- [3] D. Estrin, D. Farinacci, A. Helmy, D. Thaler, S. Deering, M. Handley, V. Jacobson, C. gung Liu, P. et Sharma, and L. Wei, "Protocol independent multicast-sparse mode (PIM-SM): Protocol specification," *RFC2117*, June 1998.
- [4] D. Waitzman, C. Partridge, and S. Deering, "Distance vector multicast routing protocol," *RFC1075*, Nov. 1988.
- [5] J. Moy, "Multicast extensions to OSPF," *RFC1584*, Mar. 1994.
- [6] S. Deering, W. Fenner, and B. Haberman, "Multicast listener discovery (MLD) for IPv6," *RFC2710*, Oct. 1999.
- [7] B. Haberman and D. Thaler, "Host-based anycast using MLD," *Internet draft*  $dr$ aft-haberman-ipngwg-host-anycast-01.txt, May 2002. (Expired November 2002).
- [8] T. Narten, E. Nordmark, and W. A. Simpson, "Neighbor discovery for IP version 6 (IPv6)," *RFC2461*, Dec. 1998.